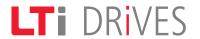

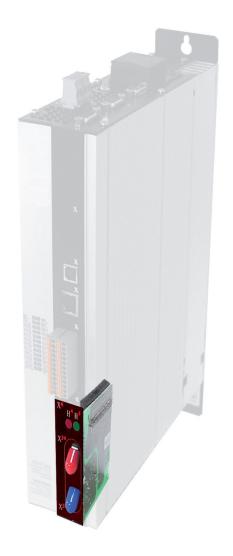

Servo<mark>One</mark> User Manual

oser ividiradi

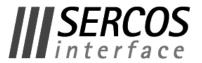

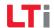

### User Manual SERCOS II for ServoOne

ID no.:1100.29B.2-00

Date: 04/2014

We reserve the right to make technical changes.

## We reserve the right to make technical changes.

The contents of our User Manuals were compiled with the greatest care and attention, and based on the latest information available to us.

We should nevertheless point out that this document cannot always be updated in line with ongoing technical developments in our products.

Information and specifications may be subject to change at any time.

Please visit www.lt-i.com for details of the latest versions.

## How to use this document

#### Dear user

This manual is intended for you as a project engineer, commissioning engineer or programmer of drive and automation solutions on the SERCOS II field bus.

It is assumed that you are already familiar with this field bus on the basis of appropriate training and reading of the relevant literature. We assume your drive is already in operation. If it is not, you should put it into operation as described in the ServoOne Operation Manual.

This manual applies to the ServoOne position controller system with the SERCOS II option card. In the following we merely refer to it by the abbreviation SO.

The basis for implementing SERCOS in the ServoOne is the document titled "Specification SERCOS Interface Version 2.4" issued in February 2005 (for more details visit http://www.sercos.de).

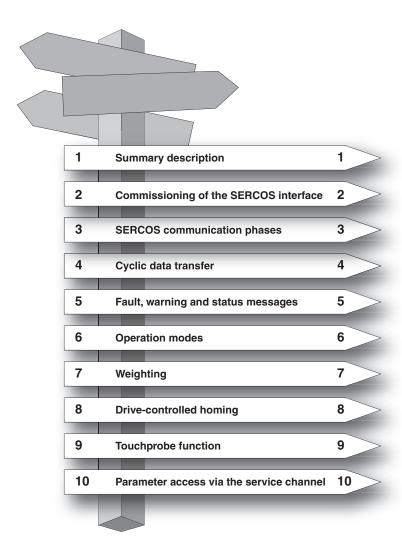

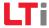

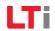

## Pictograms

To provide clear guidance, this Operation Manual uses pictograms. Their meanings are set out in the following table. The pictograms always have the same meanings, even where they are placed without text, such as next to a connection diagram.

| ATTENTION! Misoperation may result in damage to the drive or malfunctions.  |
|-----------------------------------------------------------------------------|
| DANGER FROM ELECTRICAL TENSION! Improper behaviour may endanger human life. |
| DANGER FROM ROTATING PARTS! Drive may start up automatically.               |
| NOTE: Useful information                                                    |

## Table of contents

| 1 | S   | afety  | 7                                                      |
|---|-----|--------|--------------------------------------------------------|
|   | 1.1 | Measi  | ures for your safety7                                  |
|   | 1.2 | Read   | the Operation Manual first!7                           |
|   | 1.3 | Introd | luction to the SERCOS interface                        |
|   | 1.4 | Key fe | eatures8                                               |
|   | 1.5 | Terms  | ; 9                                                    |
| 2 |     | Comm   | issioning of the SERCOS interface11                    |
|   | 2.1 |        | ections and controls – hardware variant 111            |
|   | 2.2 | Conne  | ections and controls – hardware variant 211            |
|   | 2.3 | Conne  | ection of fibre-optic cables12                         |
|   | 2.4 | Hardv  | vare settings12                                        |
|   |     | 2.4.1  | Setting the transmission power of the SERCOS interface |
|   |     | 2.4.2  | Setting the drive address via parameter                |
|   |     | 2.4.3  | Transfer rate of SERCOS interface                      |
|   | 2.5 | Diagn  | ostic LEDs                                             |
|   |     | 2.5.1  | Use of the distortion LED                              |
|   |     | 2.5.2  | Checking fibre-optic cables                            |
| 3 | S   | ERCO   | S communication phases                                 |
|   | 3.1 | Comn   | nunication phase 015                                   |
|   | 3.2 | Comn   | nunication phase 115                                   |
|   | 3.3 | Comn   | nunication phase 215                                   |
|   | 3.4 | Comn   | nunication phase 316                                   |
|   | 3.5 | Comn   | nunication phase 416                                   |

| 1 | F   | Parame  | eter interface                                               | 17 |
|---|-----|---------|--------------------------------------------------------------|----|
|   | 4.1 | Profile | e parameters (S-0-xxxx)                                      | 17 |
|   |     | 4.1.1   | Manufacturer specific parameters (P xxxx)                    | 17 |
|   | 4.2 | Cyclic  | data transfer                                                | 17 |
|   | 4.3 | Maste   | er control word                                              | 18 |
|   |     | 4.3.1   | Description of bits 13-15                                    | 19 |
|   | 4.4 | Drive   | status word                                                  | 20 |
|   | 4.5 | Drive   | state machine                                                | 22 |
|   | 4.6 | Real-t  | time control bits and real-time status bits                  | 23 |
|   | 4.7 | Signa   | l control and status words                                   | 24 |
|   |     | 4.7.1   | Signal control word (S-0-0145)                               | 24 |
| _ | _   |         |                                                              | 27 |
| 5 |     |         | warning and status messages                                  |    |
|   | 5.1 |         | messages                                                     |    |
|   | 5.2 |         | ing messages                                                 |    |
|   | 5.3 |         | s messages                                                   |    |
|   | 5.4 | Interf  | ace faults and diagnostic options                            |    |
|   |     | 5.4.1   | Diagnosis of interface status                                | 29 |
|   |     | 5.4.2   | Fault counter for telegram failures                          | 29 |
| ŝ |     | Joors   | tion modes                                                   | 21 |
| ) |     | •       | tion modes                                                   |    |
|   | 6.1 |         | e control                                                    |    |
|   | 6.2 |         | Control                                                      |    |
|   | 6.3 |         | on control with drive-controlled position profile generation |    |
|   | 6.4 |         | on control without tracking error                            |    |
|   |     | 6.4.1   | In-drive generation of pre-control signals                   |    |
|   | 6.5 | Exterr  | nal generation of pre-control signals                        | 38 |

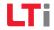

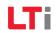

| / | V   | /Veigh | ting                                           | 39 |
|---|-----|--------|------------------------------------------------|----|
|   | 7.1 | Weigl  | hting of position data                         | 39 |
|   |     | 7.1.1  | Weighting of translatory position data         | 39 |
|   |     | 7.1.2  | Weighting of rotary position data              | 39 |
|   |     | 7.1.3  | Modulo weighting                               | 4′ |
|   |     | 7.1.4  | Position polarity                              | 4′ |
|   | 7.2 | Weigl  | hting of velocity data                         | 42 |
|   |     | 7.2.1  | Weighting of translatory velocity data         | 42 |
|   |     | 7.2.2  | Weighting of rotary velocity data              | 42 |
|   |     | 7.2.3  | Velocity polarity                              | 43 |
|   | 7.3 | Weigl  | hting of acceleration data                     | 4  |
|   |     | 7.3.1  | Weighting of translatory acceleration data     | 4  |
|   |     | 7.3.2  | Weighting of rotary acceleration data          | 44 |
|   | 7.4 | Weigl  | hting of torque and force data                 | 4  |
|   |     | 7.4.1  | Percentage weighting of torque and force data  | 4  |
|   |     | 7.4.2  | Weighting of force data                        | 4  |
|   |     | 7.4.3  | Weighting of torque data                       | 46 |
|   |     | 7.4.4  | Torque polarity                                | 46 |
| 8 | H   | Homin  | ıg                                             | 49 |
|   | 8.1 |        | e-controlled homing" command                   |    |
|   | 8.2 | Settin | ng of SERCOS encoders 1 / 2                    | 49 |
|   | 8.3 | Homi   | ng velocity                                    | 49 |
|   | 8.4 | Homi   | ng acceleration                                | 49 |
|   | 8.5 | Homi   | ng method                                      | 49 |
|   | 8.6 | Refere | ence distance 1/2                              | 49 |
|   | 8.7 | Refere | ence distance offset 1/2                       | 49 |
|   | 8.8 | Refere | ence cam, limit switches                       | 50 |
|   |     | 8.8.1  | Function selector - digital inputs and outputs | 50 |

| 9  | Touchprobe function                      | 51 |
|----|------------------------------------------|----|
| 10 | Parameter access via the service channel | 55 |
|    | 10.1 SERCOS parameter list               | 55 |

## 1 Safety

## 1.1 Measures for your safety

The instructions set out below should be read through prior to initial commissioning in order to prevent injury and/or damage to property. The safety instructions must be followed at all times.

## 1.2 Read the Operation Manual first!

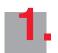

Read the Operation Manual first!

- Follow the safety instructions!
- · Refer to the user information!

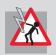

Electric drives are dangerous:

- Electrical voltages 230 V to 480 V
   Dangerously high voltages of ≥ 50 V (capacitor charge) may still be present even 10 minutes after the power is cut. so always make sure the system is no longer live!
- · Rotating parts
- Hot surfaces

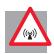

Protection against magnetic and/or electromagnetic fields during installation and operation

- Persons fitted with heart pacemakers, metallic implants and hearing aids etc. must not be allowed access to the following areas:
  - Areas where drive systems are installed, repaired and operated.
- Areas where motors are installed, repaired and operated. Motors with permanent magnets pose a particular hazard.

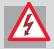

 $\label{eq:decomposition} DANGER: If it is necessary to access such areas, suitability to do so must be determined beforehand by a doctor.$ 

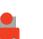

Your qualification:

- In order to prevent personal injury or damage to property, only personnel with electrical engineering qualifications may work on the device.
- The said qualified personnel must be familiar with the contents of the Operation Manual (cf. IEC364, DIN VDE0100).
- Knowledge of national accident prevention regulations (e.g. BGV A3, formerly VBG 4, in Germany)

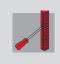

During installation observe the following instructions:

- Always comply with the connection conditions and technical specifications.
- Comply with electrical installation standards, e.g. B. Cable cross-section, PE-conductor and earth connection.
- Do not touch electronic components and contacts (electrostatic discharge may destroy components).

Table 1.1 Safety instructions

#### 1.3 Introduction to the SERCOS interface

SERCOS stands for SErial Realtime COmmunication System, and is a globally standardized (IEC 61491 and EN61491) digital interface for communication between master control systems, drive units and other distributed peripherals. The real time-critical transfer of setpoints and actual values enables numerically controlled high-performance drive applications to be implemented in the engineering industry.

Services are also provided for operation mode recording, parameter setting, configuration and diagnosis.

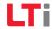

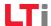

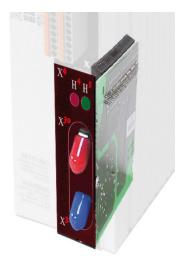

Figure 1.1 LUST SERCOS communication module for ServoOne

The LUST SERCOS communication module for the ServoOne is implemented as a SERCOS II interface with a plastic optical fibre (POF) or hard clad silica (HCS) cable loop with F-SMA connectors. There are currently two hardware variants, though in future only the variant detailed under 2.2 will be manufactured. The hardware and software have, as far as possible, been developed in conformance to DIN/EN 61491. The basis for implementing SERCOS II is the document titled Specification SERCOS Interface (Rev. 2.4 issued Feb. 2005).

The power supply to the communication module is provided by the ServoOne.

Baud rates of 2, 4, 8 and 16Mbit/s are possible, and are detected automatically by the module. This means there is no need to preset the baud rate.

Real-time capability permits highly dynamic drive engineering applications with NC cycle times of  $125\mu s$  to 65 ms (multiples of  $125\mu s$ ). The data to be transferred is defined in the SERCOS driver in numerous preference telegrams and parameters. They are specially tailored to the high demands of electric drive systems. A freely configurable telegram permits optimum utilization of all the possibilities offered by the line based on additional setpoint and actual value parameters such as increasing the transferred position resolution, use of the inputs and outputs in the drive in the NC cycle, and much more.

## 1.4 Key features

- Data transfer via plastic optical fibre (POF) or hard clad silica (HCS) cable with F-SMA connectors
- Transfer rate: Optionally 2, 4, 8 or 16 MBaud
- Automatic baud rate detection
- Transmission power programmable via DIP switches (hardware variant 1 only), otherwise via parameters.
   Setup using pushbuttons and display in preparation
- Programmable SERCOS address via parameters.
   Setup using pushbuttons and display in preparation
- Cyclic data exchange of setpoints and actual values with exact time equidistance
- SERCOS-cycle time of 125µs to 65 ms (multiples of 125µs programmable)
- Multi-axis synchronization between setpoint action times and actual value measurement times of all drives in the loop
- Full synchronization of all connected drives with the master control system
- Free configuration of telegram content
- Maximum configurable data volume in MDT: 20 bytes
- Maximum configurable data volume in DT: 20 bytes
- Programmable parameter weighting and polarity for position, velocity, acceleration and torque
- Additive velocity and torque setpoints
- Fine-interpolation (linear or cubic) inside the drive
- Optionally master control-side (external) or in-drive generation of rotation speed and acceleration pre-control
- Service channel for parameter setting and diagnosis
- Support for touchprobes 1 and 2
- Support for spindle commands
- Support for configurable real-time status and control bits
- Support for configurable signal status and control word

- Supported commands:
  - S-0-0099 Reset state class 1
- S-0-0127 Prepare switch to phase 3
- S-0-0128 Prepare switch to phase 4
- S-0-0148 Drive-controlled homing
- S-0-0152 "Position spindle" command
- S-0-0170 "Touchprobe" command
- S-0-0262 "Parameter initialization to defaults" command
- S-0-0263 "Parameter initialization to backup values" command
- S-0-0264 "Save current parameter values" command

#### 1.5 Terms

| Term     | Explanation                                                                                                    |  |
|----------|----------------------------------------------------------------------------------------------------|--|
| SERCOS   | Standardized method of real-time communication between master control systems and drives to DIN/EN 61491                     |  |
| OF       | Optical fibre                                                                                                    |  |
| MST      | Master Sync Telegram. Provides is-precise data synchronization of the drives in the fibre-optic loop by the time-slot method |  |
| MDT      | Master Data Telegram. Data from master to the drives in the fibre-optic loop (control word, setpoints)                       |  |
| DT       | Drive Telegram. Data from drive to master (status, actual values)                                                            |  |
| Phase 04 | SERCOS communication phases                                                                                                  |  |
|          | 0 = Fibre-optic loop closed by master (reception from MST) )                                                                 |  |
|          | 1 = Master identifies all slaves/drives in the loop                                                                          |  |
|          | 2 = Parameter-setting mode; as from phase 2 the service channel is in operation                                              |  |
|          | 3 = Time slots are maintained, cyclic data still invalid                                                                     |  |
|          | 4 = Cyclic operation mode; import of setpoints; transmission of actual values                                                |  |

Table 1.2 Terms

| Term            | Explanation                                                                                                    |  |  |  |
|-----------------|----------------------------------------------------------------------------------------------------|--|--|--|
| Cyclic data     | Time-synchronized transfer of MDT, DT as from phase 3, valid as from phase 4                                       |  |  |  |
| Service channel | Subsidiary protocol in the telegrams.                                                                              |  |  |  |
|                 | Parameter values, attributes, scaling and names can be sequentially transferred.                                   |  |  |  |
|                 | Transfers can also be effected in parallel with the time-critical cyclic data (MDT, DT) in phases 3 and 4.         |  |  |  |
|                 | The service channel provides services for operation mode recording, parameter setting, configuration and diagnosis |  |  |  |
| IDN             | Ident Number. S-x-yyyy or P yyyy. 16 bits are available to represent a SERCOS ident number.                        |  |  |  |
|                 | Structure of IDN                                                                                                   |  |  |  |
|                 | 15   14 13 12   11 10 9 8 7 6 5 4 3 2 1 0                                                                          |  |  |  |
|                 | S/P = 0/1                                                                                                    |  |  |  |
|                 | S = SERCOS profile specific parameter (bit 15 = 0) )                                                               |  |  |  |
|                 | P = SERCOS manufacturer specific parameter (bit 15 = 1)                                                            |  |  |  |
|                 | x = Record number 07 (bits 14:12)                                                                                  |  |  |  |
|                 | yyy = Data block number 04095 (bits 11:0)                                                                          |  |  |  |
|                 | Note: Only record 0 is supported in the drive.                                                                     |  |  |  |
|                 |                                                                                                    |  |  |  |

Table 1.2 Terms

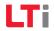

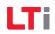

# 2 Commissioning of the SERCOS interface

#### 2.1 Connections and controls – hardware variant 1

The connections and controls of the SERCOS interface hardware variant 1 are shown schematically in figure 1. LEDs H4 and H5 are status indicators.H4 signals a distortion (distortion LED), meaning the fibre-optic power is defective or there is a break in the loop. H5 indicates the current communication phase (0..4). H6 and H7 signal RX/TX communication. The fibre-optic cables are connected to connectors X17 (transmitter) and X18 (receiver). The drive address is programmed by way of the corresponding parameter using the service tool.

Drive address programming using pushbuttons and a display is in preparation.

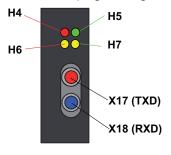

Figure 2.1 Controls and displays of the SERCOS interface, hardware variant 1

### 2.2 Connections and controls – hardware variant 2

The connections and controls of the SERCOS interface hardware variant 2 are shown schematically in figure 2. LEDs H4 and H5 are status indicators. H4 signals a distortion (distortion LED), meaning the fibre-optic power is defective or there is a break in the loop. H5 indicates the current communication phase (0..4). The fibre-optic cables are connected to connectors X30 (transmitter) and X31 (receiver). In hardware variant 2 the connectors are of an angled design, to reduce the overall depth of the drive. The drive address is programmed by way of the corresponding parameters using the service tool. Drive address programming using pushbuttons and a display is in preparation.

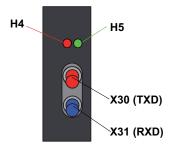

Figure 2.2 Controls and displays of the SERCOS interface, hardware variant 2

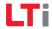

SERCOS ServoOne User Manual

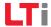

## 2.3 Connection of fibre-optic cables

The connection between the master (control) and the drive controllers is made by fibreoptic cables. This requires a loop architecture to be constructed, as illustrated in the following diagram for three drive axes.

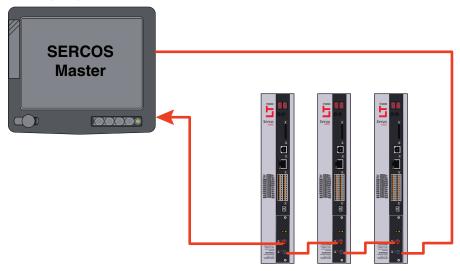

Figure 2.3 Connection of fibre-optic cables

The fibre-optic loop starts and ends at the SERCOS master (control). The optical output of the master is connected to the optical input of the first drive (X31). Its optical output (X30) is connected to the input of the next drive, and so on. The output of the last drive is connected to the optical input of the master. The SERCOS slave addresses are assigned independently of their positions in the loop.

## 2.4 Hardware settings

#### 2.4.1 Setting the transmission power of the SERCOS interface

By way of parameter **P 3004** the transmission power of the fibre-optic transmitter can be set. Entering a 0 corresponds to the lowest power and a 3 the highest. Folgende The following values are intended as a guide:

0: <15m

1: 15 .. 30m

2: 30 .. 45 m

3: >45 or HCS

0: <15m

1: 15 .. 30m

2: 30..45 m

3: >45 or HCS

#### 2.4.2 Setting the drive address via parameter

The drive address is set in parameter **P 3000 Drive address**. EA drive address setting or change made in this parameter only takes effect the next time the communication phase changes from "0" to "1". The drive address is independent of the position of the drive in the SERCOS loop.

Drive address programming using pushbuttons and a display is in preparation.

#### 2.4.3 Transfer rate of SERCOS interface

The transfer rate specified by the master is automatically detected by the drive, set accordingly and indicated in parameter S-0-0376: Baud rate, SERCOS interface.

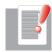

**NOTE**: Baud rates of 2, 4, 8 and 16 MBaud are supported. Automatic baud rate detection in the drive is implemented according to SERCOS Application Note AN15 dated 2002/08/22.

## 2.5 Diagnostic LEDs

#### Hardware variant 1

|       | LED | Colour | Meaning                                           |
|-------|-----|--------|---------------------------------------------------|
|       | H4  | Red    | Distortion LED, fault on bus                      |
| H4 H5 | H5  | Green  | Status of SERCOS communication phase (flash code) |
|       | H6  | Green  | Receiver LED, telegrams being received            |
|       | H7  | Green  | Transmitter LED, telegrams being sent             |

#### Hardware variant 2

|       | LED | Colour | Meaning                                           |  |
|-------|-----|--------|---------------------------------------------------|--|
|       | H4  | Red    | Distortion LED, fault on bus                      |  |
| H4 H5 | H5  | Green  | Status of SERCOS communication phase (flash code) |  |

#### 2.5.1 Use of the distortion LED

When you have set the drive address, you should check that there is an adequate optical signal level at each station in the loop - that is, that the receiver is not being underloaded or overloaded. The optical level is checked by way of the distortion LED on the front panel of the ServoOne (LED H4). Normally the distortion LED is unlit. To check the optical level, check the distortion LEDs of all the drives in the loop, starting from the transmitter output of the master, in the direction of the signal flow (see diagram under "Connection of fibre-optic cables"). Check the distortion LEDs in the direction of the light signal flow - that is, starting with the first drive in the loop. If its distortion LED is unlit, move on to the next drive. Continue doing this until you reach the last drive, and then the master (control).

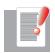

NOTE: The distortion LED must not be lit or flashing.

#### A distortion LED lights up in the following cases:

- Defective fibre-optic cable to predecessor
- Unsupported transfer rate
- Incorrectly set transmission power

#### Procedure if distortion LFD is lit:

Check the fibre-optic cable, with its connectors, from its physical predecessor in the loop to the affected drive (see below). Compare the transfer rate of the master with the supported drive baud rates. On the physical predecessor of the affected drive, check the transmission power setting and adjust it as necessary by the DIP switches (HW variant 1) or via parameter **P 3004 HW variant 2**. In HW variant 1 parameter **P 3004** only has an influence if a higher transmission power is set on the DIP switches. That is to say, the lowest transmission power set via the parameter **or** the DIP switches determines the actual effective transmission power. It is not possible to upscale by way of the other channel.

#### 2.5.2 Checking fibre-optic cables

If the specified transfer rate is supported and the transmission power is correctly set, but still no communication takes place, the fibre-optic cable may be defective. In this case the distortion LED will light. The cause of a defect in a fibre-optic cable may be mechanical damage or poor assembly (bad connector fitting or the like). Defective fibre-optic cables must be replaced.

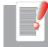

NOTE: Fibre-optic transmission is sensitive to dirt contamination. Make sure no dirt particles can penetrate the transmitter or receiver elements. This may lead to transmission power and distortion problems which are difficult to localize. Protect the elements during installation using the supplied sheaths until the fibre-optic cables have been assembled.

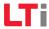

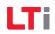

# 3 SERCOS communication phases

Communication over the SERCOS bus between the master and slaves is divided into five phases. Communication phases 0 and 1 identify the stations on the bus. In communication phase 2 the time and data structure of the protocols for phases 3 and 4 are prepared and the drive is configured. At the transition to communication phase 3 the drive parameter settings relating to the SERCOS profile are checked for plausibility. In the event of a fault, the switch to communication phase 3 is refused with a relevant fault message. The phases are run through in ascending order. It is only possible to drop back a phase by way of communication phase 0. The communication phase is dictated by the master. On switching to communication phase 4, the initialization is completed and power-up is enabled. If the phase sequence is interrupted, the status indicator remains stuck at the last communication phase reached. The current communication phase is indicated by way of a flash code by LED H5. Intervals of about one second unlit are followed by LED H5 flashing briefly "n" times, "n" being the number of the current communication phase.

## 3.1 Communication phase 0

When communication phase 0 is active, automatic baud rate detection in the drive has completed successfully. The drive is in communication phase 0 and is waiting for the master to switch from phase "0" to "1". During communication phase 0 the green LED H5 on the drive unit remains unlit.

| LED H5 flash code | Status                              |
|-------------------|-------------------------------------|
| H4 • • H5         | Indication of communication phase 0 |

Table 3.1 Flash code: Communication phase 0

## 3.2 Communication phase 1

If communication phase 1 is active, the drive is in phase 1. The master has not yet triggered a switch from phase "1" to "2". During communication phase 1 the green LED H5 on the drive unit cyclically displays the flash code set out in the following table.

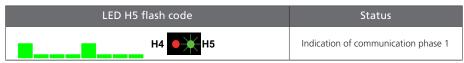

Table 3.2 Flash code: Communication phase 1

## 3.3 Communication phase 2

Communication phase 2 signifies that the drive is in parameter-setting mode. IIn this mode you can write to many parameters which are no longer editable in communication phase 4 (operation mode). In communication phase 2 the communication parameters are usually transferred from the master to the drive. All parameters influencing the switching frequency or the sampling times of the loop control system can likewise be written only in communication phase 2. During communication phase 2 the green LED H5 on the drive unit cyclically displays the flash code set out in the following table. To enter communication phase 2, the master specifies "Communication phase 2" in the Master Sync Telegram.

Before the system can switch to communication phase 3, command S-0-0127 - Prepare switch to communication phase 3 - must be executed. During this preparatory phase the drive checks criteria including the validity of the parameters required for communication phase 3. When the prepare-to-switch command has been successfully executed, the drive is switched to communication phase 3 by the master. In the event of a fault (plausibility of the setting concerned), the switch to communication phase 3 is refused with a relevant fault message.

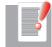

NOTE: On switching to phase 3, the drive controller performs all the necessary initializations. If it is not possible to switch to phase 3 because of faulty parameter setting, the controller generates a relevant fault message. The meanings of the fault numbers are listed in the ServoOne Application Manual.

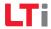

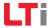

The parameter listing in section 10.1 sets out the parameters that can be written in the various phases.

| LED H5 flash code | Status                              |
|-------------------|-------------------------------------|
| H4 H5             | Indication of communication phase 2 |

Table 3.3 Flash code: Communication phase 2

## 3.4 Communication phase 3

Communication phase 3 signifies that the drive is in restricted parameter-setting mode. In this mode - as in parameter-setting mode (phase 2) - you can write to many parameters which are no longer editable in communication phase 4 (operation mode). No communication parameters can be written in phase 3. During communication phase 3 the green LED H5 on the drive unit cyclically displays the flash code set out in the following table.

| LED H5 flash code | Status                              |
|-------------------|-------------------------------------|
| H4 • H5           | Indication of communication phase 3 |

Table 3.4 Flash code: Communication phase 3

## 3.5 Communication phase 4

Before the system can switch to communication phase 4, command S-0-0128 - "Prepare switch to communication phase 4" - must be executed. During this preparatory phase the drive checks criteria including the validity of the parameters required for communication phase 4. When the prepare-to-switch command has been successfully executed, the drive is switched to communication phase 4 by the master. During communication phase 4 the green LED H5 on the drive unit cyclically displays the flash code set out in the following table. The drive can only be enabled via the control word in communication phase 4.

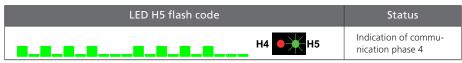

Table 3.5 Flash code: Communication phase 4

## 4 Parameter interface

## 4.1 Profile parameters (S-0-xxxx)

The SERCOS specific profile parameters (S-0-0001 .. S-0-4095) are mapped as Lust parameters (P 10001 ... to P 14095). The corresponding addressing is:

LTi ID - 10000 dec

#### 4.1.1 Manufacturer specific parameters (P xxxx)

The manufacturer specific parameters (Lust parameters) (P 0001 .. P 4095) are addressed as follows as P-parameters:

LTi ID + 8000 hex

Example: LTi P 0101 function selector ISD01 is to be found in the IDN listing (S-0-0017) as P 0101.

Currently only record 0 is supported.

SERCOS currently does not support language switching. English is installed by default.

## 4.2 Cyclic data transfer

To synchronize the drives in the loop, at the start of each SERCOS cycle (cycle time  $t_{scyc} = S$ -0-0002) the master sync telegram (MST) is sent (see diagram below). Its only information content is the communication phase dictated by the master. The contents of the master data telegram (MDT) and the drive telegram (DT) are configurable. The control sends a common master data telegram for all drives to the drives once per SERCOS cycle. It contains the master control word, the service channel (parameter channel) and a configurable data block. This data block usually contains setpoints and limit values which the master control system wants to send to the drive to run the desired operation mode. The content of this data block can be configured by the telegram setting. The master data telegram is received simultaneously by all the drives in the loop. Likewise once per SERCOS cycle, each drive sends a separate drive telegram to the master control. It contains the drive status word, extracts from the service channel and a configurable data block. This data block usually contains actual and status values which the master control system needs to run the desired operation mode.

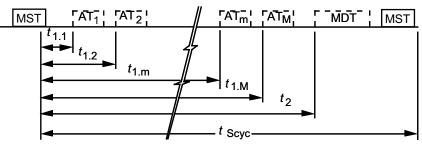

Figure 4.1 SERCOS cycle timing diagram

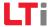

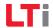

## 4.3 Master control word

The master control word is part of the master data telegram. It contains all the key control information for the drive.

The master control word is mapped in parameter S-0-0134. The precise structure of this parameter is shown in the following table. The master control word is transferred cyclically to the drive with each master data telegram in the SERCOS cycle (see "SERCOS cycle time"). For diagnostic purposes, the master control word can be read via parameter S-0-0134, "Master control word".

| Bit          | Explanation                                                                                                    |
|--------------|----------------------------------------------------------------------------------------------------|
| Bits 15-13   |                                                                                                    |
| 1 1 1        | Drive to follow setpoints                                                                                                    |
| Bit 15 (MSB) | Drive ON/OFF                                                                                                    |
| 0            | Drive OFF: On switching from 1 • 0 the drive is shut down as best as possible (according to the setting of P 2219), then the torque is shut off as necessary at standstill; the power stage can remain active (only possible if bit 14 = 1 and with corresponding setting of P 2219), then the torque is shut off at speed nmin; the power stage can remain active (only possible if bit 14 = 1) |
| 1            | Drive ON                                                                                                    |
| Bit 14       | Drive ENABLE                                                                                                    |
| 0            | No enable. On switching 1 • 0 the torque is shut off and the power stage disabled with no delay (regardless of bits 15 and 13)                                                                                                    |
| 1            | Drive enable                                                                                                    |
| Bit 13       | Drive HALT (can be used to stop the drive without reference to the current active control function)                                                                                                    |
| 0            | Drive stop: The drive is no longer following the setpoints. On switching from 1  • 0 the drive stops according to the setting of P 2221 and taking into account the last active acceleration (by default according to acceleration parameter P 2242) and remains under control (only possible if bits 14 and 15 = 1 and with an appropriate setting of P 2221)                                   |
| 1            | Drive start: On switching from 0 • 1 the original function is resumed. If the master control system has not updated the position, setpoint jumps may occur, resulting in shut-off due to tracking error.                                                                                                    |
| Bit 12       | Reserved                                                                                                    |
| Bit 10       | IPOSYNC: Not supported                                                                                                    |
| Bit 11, 9, 8 | Specified operation mode                                                                                                    |

Table 4.1 Master control word (parameter S-0-0134)

| Bit         | Explanation                                                                                           |
|-------------|----------------------------------------------------------------------------------------------------|
| 0 0 0       | Primary mode (defined by operation datum S-0-0032)                                                    |
| 0 0 1       | Secondary mode-1 (defined by operation datum S-0-0033)                                                |
| 0 1 0       | Secondary mode-2 (defined by operation datum S-0-0034)                                                |
| 0 1 1       | Secondary mode-3 (defined by operation datum S-0-0035)                                                |
| Bit 7       | Real-time control bit 2 (S-0-0302)                                                                    |
| Bit 6       | Real-time control bit 1 (S-0-0300)                                                                    |
| Bit 5, 4, 3 | Data block element                                                                                    |
| 0 0 0       | Service channel not activated, close the service channel or abort an ongoing transfer.                |
| 0 0 1       | IDN of operation datum. The service channel is closed for the preceding IDN and opened for a new one. |
| 0 1 0       | Name of operation datum                                                                               |
| 0 1 1       | Attribute of operation datum                                                                          |
| 100         | Units of operation datum                                                                              |
| 1 0 1       | Minimum input value                                                                                   |
| 1 1 0       | Maximum input value                                                                                   |
| 1 1 1       | Operation datum                                                                                       |
| Bit 2       |                                                                                                    |
| 0           | Ongoing transfer                                                                                      |
| 1           | Last transfer                                                                                         |
| Bit 1       | R/W (Read/Write)                                                                                      |
| 0           | Read service INFO                                                                                     |
| 1           | Write service INFO                                                                                    |
| Bit 0       | "MHS"                                                                                                 |
| 0/1         | Service transport handshake of master                                                                 |

Table 4.1 Master control word (parameter S-0-0134)

#### 4.3.1 Description of bits 13-15

#### Bit14: Drive ENABLE (power stage enable)

The ServoOne has a control input (X4.10) ENPO (Enable Power) for hardware enable. This input must be configured for operation of the power stage at 24 V.

The device additionally features the "STO" (Safe Torque Off) function, category 3 (see ServoOne Operation Manual and Application Manual) via control input (X4.22) ISDSH. The logic for this function (High edge at digital input ENPO (X4.10), with a High signal required at the digital input ISDSH (X4.22) at the time the edge occurs) must be fulfilled by the higher-level control system according to Application Manual.

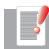

NOTE: : If the ENPO and ISDSH inputs are not configured, the device remains in state 1 = "Not Ready to Switch On" or 2 = "Switch On Disabled". In the STO state the status indicator flashes "\$1" or "\$2" as appropriate.

Only after correct configuration of ENPO (X4.10) and ISDSH (X4.22) can the hardware be enabled by bit 14 in the SERCOS control word MDT (Master Data Telegram). It is only possible to enable the drive via bit 14 in communication phase 4.

#### Bit 15: Control ON/OFF (controller enable)

Control of the drive via the SERCOS interface requires just a few parameter settings:

- Open-loop control setting of drive via SERCOS interface: Set P 0159 to SERCOS (6).
- Setpoints via SERCOS profile: Set P 0165 to SERCOS (8)
- Evaluation of bit 15 in MDT state-controlled (1 = LEVEL) or edge-controlled (0 = EDGE) via P 0144.

Note:

If bit 14 and bit 15 in the MDT are set simultaneously, **P 0144** must be set to LEVEL (1).

In summary: For the controller enable signal (bit 15) to be accepted - that is, for the drive to switch from the unpowered to the powered state - the following conditions must be met:

- SERCOS interface ready and in communication phase 4
- Enable power pack via hardware (ENPO and ISDSH) and bit 14 in MDT
- Drive not in fault state
- Settings of relevant parameters P 0144, P 0159 and P 0165

Under these preconditions the drive shows device state "3" on the display. The drive is activated by the change of state from 0 to 1 of bit 15 (controller enable) in the MDT. If the enable is successfully executed, the display readout changes to 5 and the relevant bits in the drive telegram (DT) are operated.

The readiness of the control (drive follows setpoints) is mapped in the status word via bit 15, bit 14 and bit 3.

Ideally, the master control system reads the actual value while control is starting and presets it as the setpoint until the closed-loop controller signals readiness in the status word. If the drive moves while control is starting (such as due to motor commutation finding by linear drives, whereby the drive does not yet signal readiness - drive state 4), the position changes are automatically adopted by the master control system.

Control systems which retrieve the current actual position "only once" prior to start of closed-loop control and preset it as the setpoint, and also do not update it even after commutation finding (no evaluation of status word) will feed forward a setpoint difference. Shut-off due to tracking error may be the consequence.

To avoid this, the drive can be moved to the position specified by the master control system at start of control under drive control with parameter **P 0156** (Enable operation option code) set to MOVE\_COMMAND(1). This aims to exclude the possibility of a shutoff or a jerky approach to the target position at start of control because of a setpoint difference in the axis.

This function also depends on the configuration of **P 0743** (maximum tracking error).

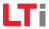

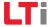

#### • P 0743 equal to 0

Position tracking error off. The drive switches on without correction and feeds the position setpoint of the NC directly onto the controller. The drive moves to the target position with a jerk as necessary. Major differences end in a speed tracking error, depending on the parameter setting. A jerky axis motion is the consequence.

#### • P 0743 not equal to 0

Position tracking error on. The drive reads the target position of the master control system and moves under drive control to that position (position correction). If the difference between the position specified by the control system and the actual position is greater than the tracking error **P 0743**, the drive switches to a fault state, now without moving (no major axis motion). Otherwise the drive corrects the difference with the slow jog rate **P 0168[1]** and the acceleration from **P 2242 quick-stop**. When the position has been reached, the drive switches to state 5 and the drive follows the setpoints of the master control system (only now is readiness signalled in the control word).

#### IMPORTANT:

With the scaling, the ramp setting which the system accesses must also be set correctly and to reasonable values. This involves the parameters:

- **P 2242 Quick-stop**. This is applied in the event of a fault, depending on the configuration
- P 0168 (Jog, index 0: Jog rate rapid, index 1: Jog rate slow)

The position correction described above may take a very long time at a very slow jog rate, or may even not take place at all, such as if **P 0168[1]** = 0. In this case the drive would remain in system state 4, as the setpoint cannot be attained.

#### Bit 13: Drive HALT (feed hold)

The "Drive halt" signal is state-controlled and low-active, meaning in response to a "Drive halt = 0" signal the drive is in the "Drive halt" state. The input signal is mapped in the master control word, bit 13.

#### 4.4 Drive status word

The drive status word is part of the drive telegram. It contains all the key status information of the drive, e.g.:

- Readiness of control and power pack
- Drive fault
- Change bits state class 2 and 3
- Current mode
- Real-time status bits 1 and 2
- Status information for service channel

The drive status word is mapped in parameter S-0-0135. The precise structure of this parameter is shown in the following table. The drive status word is transferred cyclically to the control system with each drive telegram in the SERCOS cycle (see S-0-0002, "SERCOS cycle time (TScyc)"). For diagnostic purposes, the drive status word can be read via parameter S-0-0135, "Drive status word".

| Bit         | Explanation                                                                                     |
|-------------|-------------------------------------------------------------------------------------------------|
| Bits 15, 14 | "Ready"                                                                                         |
| 0 0         | Drive not ready to power up, as internal checks have not yet completed successfully.            |
| 0 1         | Drive ready to power up.                                                                        |
| 1 0         | Drive control unit ready and power supply on, drive is torque-free and power stage is disabled. |
| 1 0         | Drive control unit ready and power supply on, drive is torque-free and power stage is disabled. |
| 1 1         | Drive ready, "Drive enable" set and effective, power stage active.                              |
| Bit 13      | Drive lockout fault in C1D (operation datum S-0-0011)                                           |
| 0           | No fault                                                                                        |
| 1           | Drive locked due to a fault situation                                                           |
| Bit 12      | Change bit of C2D (operation datum S-0-0012)                                                    |
| 0           | No change                                                                                       |
| 1           | Change                                                                                          |

Table 4.2 Drive status word (parameter S-0-0135)

| Bit           | Explanation                                                                                                    |
|---------------|----------------------------------------------------------------------------------------------------|
| Bit 11        | Change bit of C3D (operation datum S-0-0013)                                                                                   |
| 0             | No change                                                                                                    |
| 1             | Change                                                                                                    |
| Bits 10, 9, 8 | Current mode                                                                                                    |
| 0 0 0         | Primary mode (defined by operation datum S-0-0032)                                                                             |
| 0 0 1         | Secondary mode-1 (defined by operation datum S-0-0033)                                                                         |
| 0 1 0         | Secondary mode-2 (defined by operation datum S-0-0034)                                                                         |
| 0 1 1         | Secondary mode-3 (defined by operation datum S-0-0035)                                                                         |
| 1 0 0         | Secondary mode-4 (defined by operation datum S-0-0284)                                                                         |
| 1 0 1         | Secondary mode-5 (defined by operation datum S-0-0285)                                                                         |
| 1 1 0         | Secondary mode-6 (defined by operation datum S-0-0286)                                                                         |
| 1 1 1         | Secondary mode-7 (defined by operation datum S-0-0287)                                                                         |
| Bit 7         | Real-time status bit 2 (S-0-0306)                                                                                              |
| Bit 6         | Real-time status bit 1 (S-0-0304)                                                                                              |
| Bit 5         | Command change bit                                                                                                    |
| 0             | No change of command acknowledgement                                                                                           |
| 1             | Change of command acknowledgement                                                                                              |
| Bit 4         | Reserved                                                                                                    |
| Bit 3         | Status of setpoint transfer                                                                                                    |
| 0             | The drive ignores the setpoints of the master, such as during drive-controlled motion (homing,) or parameterizable delay times |
| 1             | The drive follows the setpoints of the master control system                                                                   |
| Bit 2         | "Fault" in service channel                                                                                                    |
| 0             | No fault                                                                                                    |
| 1             | Fault in service channel, fault message in drive service INFO (S-0-0014)                                                       |
| Bit 1         | "Busy" bit                                                                                                    |
| 0             | Step ended, ready for new step                                                                                                 |
| 1             | Step being processed; new step not permitted                                                                                   |
| Bit 0         | "AHS"                                                                                                    |
| 0/1           | Service transport handshake of drive                                                                                           |

Table 4.2 Drive status word (parameter S-0-0135)

The system state of the drive is indicated on the display on the front panel of the unit. Bits 15, 14, 13 and 3 of the SERCOS status word are mapped onto one of eight possible system states according the following table. The drive state machine (SERCOS) is described in the following section.

| Bit 15 | Bit 14 | Bit 13 | Bit 3 | Display readout | System state designation                                                                           |
|--------|--------|--------|-------|-----------------|----------------------------------------------------------------------------------------------------|
| 0      | 0      | 0      | 0     |                 | START  Drive in initialization phase                                                               |
| 0      | 1      | 0      | 0     | <b>!</b>        | NOT READY FOR<br>START<br>Power stage without power,<br>no DC-link voltage, input STO<br>requested |
| 0      | 1      | 0      | 0     | <b>;</b>        | NOT READY FOR<br>START                                                                             |
|        |        |        |       |                 | Power stage without power,<br>no DC-link voltage                                                   |
|        |        |        |       |                 | STARTING LOCKOUT<br>POWER                                                                          |
| 1      | 0      | 0      | 0     |                 | Not enabled, DC-link voltag<br>Starting lockout Power e<br>present, input STO requested            |
|        |        |        |       |                 | STARTING LOCKOUT                                                                                   |
| 1      | 0      | 0      | 0     |                 | Power stage without power,<br>not enabled, DC-link voltage<br>present                              |
|        |        |        |       |                 | READY FOR START                                                                                    |
| 1      | 0      | 0      | 0     |                 | Power stage without power,<br>enabled, DC-link voltage<br>present                                  |
|        |        |        |       |                 | ON ACTIVATE                                                                                        |
| 1      | 0      | 0      | 0     |                 | Power stage (activate power stage, motor commutation, brake management)                            |

Table 4.3 Mapping of bits 3, 13, 14 and 15 onto system state

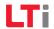

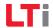

| Bit 15 | Bit 14 | Bit 13 | Bit 3 | Display readout | System state designation                                               |
|--------|--------|--------|-------|-----------------|------------------------------------------------------------------------|
|        |        |        |       |                 | LOOP CONTROL<br>ACTIVE                                                 |
| 1      | 1      | 0      | 1/0   |                 | In loop control (support<br>for bit 3) Drive following<br>setpoints    |
|        |        |        |       |                 | QUICK-STOP ACTIVE                                                      |
| 1      | 1      | 0      | 0     |                 | e.g. triggered via terminal,<br>drive no longer following<br>setpoints |
| 1      | 1      | 1      | 0     |                 | FAULT RESPONSE<br>ACTIVE                                               |
| ı      | ı      | ı      | 0     |                 | Drive no longer following setpoints                                    |
|        |        |        |       |                 | FAULT FAULT                                                            |
| 0      | 0      | 1      | 0     | Er              | Number and location<br>alternately displayed, motor<br>torque-free     |

Table 4.3 Mapping of bits 3, 13, 14 and 15 onto system state

## 4.5 Drive state machine

The system states and the possible state transitions are shown in the following diagram and described in the following tables.

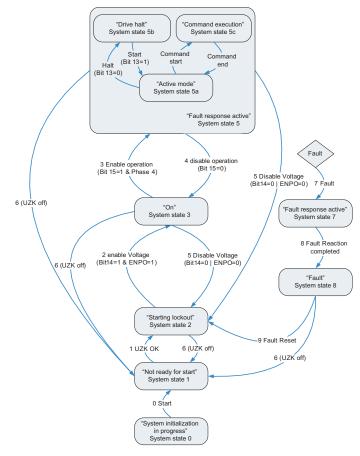

Figure 4.2 General system state machine (control via SERCOS)

| System state | Designation                       | Description                                                                                                    |
|--------------|-----------------------------------|----------------------------------------------------------------------------------------------------|
| 0            | System initialization in progress | Initialization after device reset (e.g. hardware, parameter list, controller,)                                       |
| 1            | Not ready for start               | Initialization complete, no mains power or DC-link voltage less than switch-on threshold                             |
| 2            | Starting lockout                  | DC-link voltage greater than switch-on threshold                                                                     |
| 3            | Ready for start                   | Power stage enabled via hardware (ENPO and ISDSH) and bit 14 in MDT                                                  |
| 4            | On                                | Power stage is enabled (bit 15 in MDT = 1) (state is automatically run through in open-loop control mode via SERCOS) |
| 5            | Loop control active               | Current applied to motor; loop control active                                                                        |
| 5a           | Active mode                       | The selected operation mode is active                                                                                |
| 5b           | Drive halt                        | Drive halt active (shutdown via stop ramp)                                                                           |
| 5c           | Command execution                 | A command with a movement sequence is active; set-<br>points from the SERCOS master are being ignored                |
| 7            | Fault reaction active             | Fault reaction active; setpoints from the SERCOS master are being ignored                                            |
| 8            | Fault                             | Drive in fault state; setpoints from SERCOS master being ignored, drive torque-free                                  |

Table 4.4 Description of system state transitions

| System<br>state<br>transition | Designation       | Description                                                                           |
|-------------------------------|-------------------|---------------------------------------------------------------------------------------|
| 0                             | START             | Initialization after boot-up complete                                                 |
| 1                             | UZK OK            | DC-link voltage greater than switch-on threshold                                      |
| 2                             | ENABLE VOLTAGE    | Communication phase 4 active; bit 15 in SERCOS control word = 1                       |
| 3                             | ENABLE OPERATION  | Communication phase 4 active; bit 15 in SERCOS control word = 1                       |
| 4                             | DISABLE OPERATION | Communication phase 4 active; input ENPO = 0 and/or bit 14 in SERCOS control word = 0 |

Table 4.5 Description of system state transitions

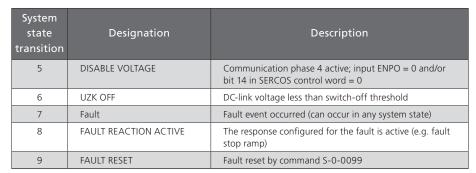

Table 4.5 Description of system state transitions

#### 4.6 Real-time control bits and real-time status bits

There are two configurable real-time bits in the MDT and the DT respectively. For configurati¬on of these binary signals the following parameters are provided:

- S-0-0301, "Assignment IDN real-time control bit 1"
- S-0-0413, "IDN bit number real-time control bit 1"
- S-0-0303, "Assignment IDN real-time control bit 2"
- S-0-0414, "IDN bit number real-time control bit 2"
- S-0-0305, "Assignment IDN real-time status bit 1"
- S-0-0415, "IDN bit number real-time status bit 1"
- S-0-0307, "Assignment IDN real-time status bit 2"
- S-0-0416, "IDN bit number real-time status bit 2"

The real-time control bits and real-time status bits can be configured in phases 2, 3 and 4.

The assignment parameters contain the number of the parameter to configure for the respective real-time bit.

With regard to configuration, note that the bit number must first be assigned (S-0-0413, S-0-0414, S-0-0415, S-0-0416) before a corresponding IDN is assigned as the real-time bit (S-0-0301, S-0-0303, S-0-0305, S-0-0307).

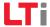

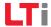

A faulty configuration (e.g. unknown IDN) is refused when writing to S-0-0301, S-0-0303, S-0-0305 or S-0-0307.

Only the parameters listed in P 3003 Real-time control bits or P 3002 Real-time status bits are permissible. Lists P 3002 and P 3003 are described in the following tables.

| Parameter | Description                                         |
|-----------|-----------------------------------------------------|
| S-0-0405  | Enable touchprobe 1                                 |
| S-0-0406  | Enable touchprobe 2 1                               |
| P 0141    | Open-loop control of digital outputs via COM option |

Table 4.6 List of parameters configurable as real-time control bits (P 3003)

| Parameter | Description                                      |
|-----------|--------------------------------------------------|
| S-0-0011  | State class 1 (device fault)                     |
| S-0-0012  | State class 2 (device warnings)                  |
| S-0-0013  | State class 3 (device state messages)            |
| S-0-0014  | Status word Sercos interface                     |
| P 0121    | Status of the digital inputs                     |
| P 0143    | Status of the digital outputs                    |
| S-0-0144  | Signal status word                               |
| S-0-0179  | Touchprobes 1 & 2 status                         |
| P 0239    | Functional status of the digital inputs          |
| S-0-0310  | Warning threshold I2t motor exceeded             |
| S-0-0311  | Warning threshold heat sink temperature exceeded |
| S-0-0312  | Warning threshold motor temperature exceeded     |
| S-0-0330  | Status speed setpoint reached                    |
| S-0-0331  | Standstill message                               |
| S-0-0332  | Speed threshold undershot                        |
| S-0-0333  | Torque threshold exceeded                        |
| S-0-0334  | Torque limit reached or exceeded                 |
| S-0-0335  | Speed limit reached or exceeded                  |
| S-0-0336  | Target position reached                          |
| S-0-0341  | Status in track position                         |
| S-0-0401  | Status touchprobe 1                              |

Table 4.7 List of parameters configurable as real-time status bits (P 3002)

| Parameter | Description                          |
|-----------|--------------------------------------|
| S-0-0402  | Status touchprobe 2                  |
| S-0-0403  | Status actual position               |
| S-0-0409  | Touchprobe 1, positive edge recorded |
| S-0-0410  | Touchprobe 1, negative edge recorded |
| S-0-0411  | Touchprobe 2, positive edge recorded |
| S-0-0412  | Touchprobe 2, negative edge recorded |
| S-0-0419  | Status of setpoint transfer          |

Table 4.7 List of parameters configurable as real-time status bits (P 3002)

## 4.7 Signal control and status words

#### 4.7.1 Signal control word (S-0-0145)

In the signal control word S-0-0145 signals can be transferred from the master control system to the drive in real time. The signal control word can be configured for cyclic transfer in the master data telegram (MDT). The signal control word is configured in phase 2 and is activated at the transition to phase 3. A faulty configuration results in a device fault and a refusal to switch to phase 3. The configuration parameters for the signal control word are described in the following table.

| S-0-0027 | Configuration list, signal control word                                                                                                    |
|----------|----------------------------------------------------------------------------------------------------|
|          | This list contains all the parameter numbers included in the signal status word. The sequence of parameter numbers in the list determines the significance of the bits in the signal status word. The first parameter number in the list defines bit 0; the last parameter number defines bit 15. Parameter S-0-0328 defines the bit number to be inserted into the signal status word from the relevant parameter. |
| S-0-0329 | Bit number assignment list, signal control word                                                                                                    |
|          | In this configuration list the bit numbers of the parameters from S-0-0027 copied into the signal control word (S-0-0145) are programmed. The sequence of the bit numbers in the list corresponds to the sequence of the signals in the signal control word.                                                                                                    |

Table 4.8 Configuration parameters for the signal control word

For configuration of the signal status word the list of configurable parameters of the real-time status bit (P 3002) applies.

#### Signal status word (S-0-0144)

In signal status word S-0-0144 a user-configurable drive sta¬tus can be mapped. The signal status word can be configured for cyclic transfer in the drive telegram (DT). The signal status word is configured in phase 2 and is activated at the transition to phase 3. A faulty configuration results in a device fault and a refusal to switch to phase 3. The configuration parameters for the signal status word are described in the following table.

| S-0-0026 | Configuration list, signal control word                                                                                                    |  |  |
|----------|----------------------------------------------------------------------------------------------------|--|--|
|          | This list contains all the parameter numbers included in the signal status word. The sequence of parameter numbers in the list determines the significance of the bits in the signal status word. The first parameter number in the list defines bit 0; the last parameter number defines bit 15. Parameter S-0-0328 defines the bit number to be inserted into the signal status word from the relevant parameter. |  |  |
| S-0-0328 | Bit number assignment list, signal status word                                                                                                    |  |  |
|          | In this configuration list the bit numbers of the parameters from S-0-0026 copied into the signal status word (S-0-0144) are programmed. The sequence of the bit numbers in the list corresponds to the sequence of the signals in the signal status word.                                                                                                    |  |  |

Table 4.9 Configuration parameters for the signal status word

For configuration of the signal status word the list of configurable parameters of the real-time status bit (P 3002) applies.

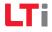

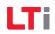

# 5 Fault, warning and status messages

## 5.1 Fault messages

The key fault messages of the drive are displayed in parameter S-0-0011 (state class 1). The fault messages in square brackets are defined in the SERCOS specification but are not supported by the ServoOne.

| Parameter | Description                                                                                                    |
|-----------|----------------------------------------------------------------------------------------------------|
|           | State class 1 (C1D)                                                                                                    |
|           | Drive lockout                                                                                                    |
|           | A fault situation of state class 1 in the drive leads to:                                                                                                    |
|           | Best possible shutdown and subsequent torque enable at speed n-min.                                                                                                    |
|           | 2. b) The drive lockout bit (bit 13) in the drive status is set to "1". The fault bit is only cleared by the drive and reset to "0" when there are no more faults of state class 1 occurring and the "Reset state class 1" command (S-0-0099) has been received by the drive over the service channel. |
|           | The bits defined in C1D are additionally defined by the single parameters in brackets.                                                                                                    |
| S-0-0011  | Structure of the C1D parameter: Bit 0: Overload shut-off (S-0-0114) Bit 1: Amplifier overheating shut-off (S-0-0203) Bit 2: Motor overheating shut-off (S-0-0204)                                                                                                    |
|           | [Bit 3: Cooling fault shut-off (S-0-0205)]                                                                                                    |
|           | [Bit 4: control voltage fault]                                                                                                    |
|           | Bit 5: Feedback fault (encoder fault)                                                                                                    |
|           | Bit 6: Fault in commutation system  Bit 7: Overcurrent                                                                                                    |
|           | Bit 8: Overvoltage                                                                                                    |
|           | Bit 9: Undervoltage fault                                                                                                    |
|           | [Bit 10: Phase fault in power supply ]                                                                                                    |
|           | Bit 11: Excessive control deviation (S-0-0159)  Bit 12:Communication fault (S-0-0014)                                                                                                    |
|           | Bit 13: Position limit value exceeded (shut-off) (S-0-0049, 00050)<br>Bit 14: (reserved)                                                                                                    |
|           | Bit 15: Manufacturer specific fault (S-0-0129)                                                                                                    |
|           | Bit = 0 No fault<br>Bit = 1 Fault                                                                                                    |

Table 5.1 Structure of parameter S-0-0011 (state class 1)

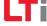

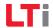

## 5.2 Warning messages

The key warning messages of the drive are displayed in parameter S-0-0012 (state class 2). The warning messages in square brackets are defined in the SERCOS specification but are not supported by the ServoOne.

| Parameter | Description                                                                                                    |
|-----------|----------------------------------------------------------------------------------------------------|
|           | State class 2 (C2D)                                                                                                    |
|           | Shut-off warning                                                                                                    |
|           | Activating or clearing a warning in C2D sets the C2D change bit (bit 12) in the drive status. By reading C2D over the service channel the C2D change bit in the drive status is reset to "0". By way of the C2D form (S-0-0097) the effect of the shut-off warnings on the change bit in the drive status can be cancelled.                                                                                                    |
|           | The bits defined in C2D are additionally defined by the single parameters in brackets.                                                                                                    |
| S-0-0012  | Structure of the C2D:  Bit 0: Overload warning (S-0-310)  Bit 1: Amplifier overheating warning (S-0-0311)  Bit 2: Motor overheating warning (S-0-0312)  Bit 3: Cooling fault warning (S-0-0313)  Bit 4: Reserved  Bit 5: Positioning speed > n-limit (S-0-0315)  Bit 6: Reserved  Bit 7: Reserved  Bit 7: Reserved  Bit 9: Undervoltage message DC-link  Bit 10: Reserved  [Bit 11: Excessive speed deviation (S-0-0377)]  Bit 12: Reserved  [Bit 13: Target position outside travel range (see S-0-0323)]  Bit 14: Reserved  [Bit 15: Manufacturer specific warning (S-0-0181)] |
|           | Bit = 0 Warning not active Bit = 1 Warning active                                                                                                    |

Table 5.2 Structure of parameter S-0-0012 (state class 2)

## 5.3 Status messages

The key status messages of the drive are displayed in parameter S-0-0013 (state class 3). The status messages in square brackets are defined in the SERCOS specification but are not supported by the ServoOne.

| Parameter | Description                                                                                                    |
|-----------|----------------------------------------------------------------------------------------------------|
| S-0-0013  | Class 3 diagnostic (C3D)                                                                                                    |
|           | Operating status messages  If a state in the drive changes, the assigned bit in C3D is also changed accordingly and the change bit for C3D (Bit 11) in the drive status is set to "1". By reading C3D over the service channel the C3D change bit in the drive status is reset to "0". By way of the C3D form (S-0-0098) the effect of the operating status messages on the change bit in the drive status can be cancelled.  The bits defined in C3D are additionally defined by the parameter numbers in brackets.                                                                                                    |
|           | Structure of the C3D:  Bit 0: n-actual = n-setpoint (see S-0-0330)  Bit 1: n-actual = 0 (see S-0-0331)  Bit 2:  n-actual  <  nx  (see S-0-0332)  Bit 3:  T  >    Tx  (see S-0-0333)  Bit 4:  T  >    Tx  (see S-0-0333)  Bit 5:  n-setpoint  >  n-limit  (siehe S-0-0335)  Bit 6: (see S-0-0335) Bit 6: Target position reached (see S-0-0336)  Bit 7:  P  >  Px  ((see S-0-0337))  Bit 8: : Actual position value = active target position   (S-0-0430 - S-0-0051/0053)  < S-0-0057 (see S-0-0338)]  Bit 9:  n-feedback  < Minimum spindle speed (see S-0-0339)]  Bit 10:  n-feedback  > Maximum spindle speed (see S-0-0340)]  Bit 11: Preliminary position reached (see S-0-0341, S-0-0261)]  Bit 12: Position setpoint = target position (see S-0-0342)]  Bit 13: Positioning interrupted (see S-0-0343)]  Bit 14: reserved]  Bit 15: Manufacturer specific status message set (see S-0-0182)] |
|           | Bit = 0 Status not active Bit = 1 Status active                                                                                                    |

Table 5.3 Structure of parameter S-0-0013 (state class 3)

## 5.4 Interface faults and diagnostic options

If states are identified in the drive which no longer permit correct operation of the interface, or if faulty inputs are detected during the initialization phase, the drive responds by falling back to communication phase 0.

No more drive telegrams are sent, the drive autonomously executes the programmed fault reaction and waits for re-initialization of the SERCOS loop by the master.

#### 5.4.1 Diagnosis of interface status

To diagnose interface fault and identify the current communication phase, parameter S-0-0014 (Interface status) is used.

If a fault is set in the interface status, the communication fault in C1D (S-0-0011) is reset. Setting bits 2-0 causes no fault. If there is no communication fault, the interface status in bits 0-2 contains the current communication phase. If there is a communication fault, the fault and the communication phase are saved. The communication fault is only cleared by the drive and reset to "0" when there are no more interface faults occurring and the "Reset state class 1" command (S-0-099) has been received by the drive over the service channel.

| Bit       | Explanation                                  |
|-----------|----------------------------------------------|
| Bit 0-2   | Communication phase                          |
| Bit 3     | MST failure                                  |
| Bit 4     | MDT failure                                  |
| Bit 5     | Invalid communication phase (phase > 4)      |
| Bit 6     | Fault in phase sequencing (invalid sequence) |
| Bit 7     | Fault in phase fallback (not to phase 0)     |
| Bit 8     | Phase change without ready message           |
| Bit 9     | Change to non-initialized operation mode     |
| Bit 10    | Drive with same address in loop              |
| Bit 11-15 | Reserved                                     |

Table 5.4 Coding of parameter S-0-0014 (interface status)

#### 5.4.2 Fault counter for telegram failures

In the drive, each received master sync and master data telegram is monitored for conformance

- to the correct reception time;
- to the agreed telegram length; and
- to the correct CRC checksum.

Failure of a telegram is registered by incrementing a fault counter. The two parameters S-0-0028 (MST fault counter) and S-0-0029 (MDT fault counter) exist for the purpose. The content of parameter S-0-0028 is cleared on the transition from communication phase 2 to 3; the content of parameter S-0-0029 is cleared on the transition from phase 3 to 4.

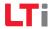

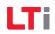

## 6 Operation modes

The operation modes selectable in the master control word and displayed in the drive status word conforming to the SERCOS specification are coded according to the scheme set out in the following table.

| Bit          | Explanation                                                      |
|--------------|------------------------------------------------------------------|
| Bit 15       |                                                                  |
| 0            | SERCOS standard mode                                             |
| 1            | Manufacturer specific mode                                       |
| Bit 14       |                                                                  |
| 0            | Cyclic setpoints (for all modes)                                 |
| 1            | Setpoints via service channel                                    |
| Bits 13-10   | (reserved)                                                       |
| Bits 9-0     |                                                                  |
| 00 0000 0000 | No mode defined                                                  |
| 00 0000 0001 | Torque control                                                   |
| 00 0000 0010 | Flux Control                                                     |
| xx xxxx x011 | Position control with position encoder 1 (motor encoder)         |
| xx xxxx x100 | Position control with position encoder 2 (external encoder)      |
| xx xxxx x101 | Position control with position encoders 1 and 2 (not supported)) |
| 00 0000 0110 | (reserved)                                                       |
| 00 0000 0111 | Uncontrolled mode                                                |
| Bit 3        |                                                                  |
| 0            | Position control with tracking error                             |
| 1            | Position control without tracking error                          |
| Bits 9-4     |                                                                  |
| 00 0000      | Simple mode                                                      |
| 0x 0001      | Drive-controlled interpolation                                   |
| 1x 0001      | Drive-controlled positioning                                     |
| xx 0010      | (reserved)                                                       |

Table 6.1 Operation mode coding

| Bit     | Explanation                                       |
|---------|---------------------------------------------------|
| 00 0011 | (reserved)                                        |
| xx 0100 | Synchronous mode (not supported)                  |
| xx 1000 | Electronic gearing (not supported)                |
| Bit 9   |                                                   |
| 0       | Loop control with absolute setpoint input         |
|         | - Activation of positioning with IPOSYNC          |
| 1       | Loop control with relative setpoint input         |
|         | - Activation of non-cyclic commands with S-0-0346 |
| Bit 8   |                                                   |
| 0       | Without drive-controlled mode switching           |
| 1       | With drive-controlled mode switching              |

Table 6.1 Operation mode coding

The operation modes supported by the ServoOne are listed in parameter S-0-0292.

| Operation mode      | Description                                                                                                    |
|---------------------|----------------------------------------------------------------------------------------------------|
| 0000 0000 0000 0001 | Torque control                                                                                                    |
| 0000 0000 0000 0010 | Speed control, drive-controlled profile generation with parameterized ramps                                                                            |
| 0000 0000 0000 0110 | Speed control, master control system-controlled profile generation, no tracking error                                                                  |
| 0000 0000 0000 0011 | Position control with position encoder 1 (e.g. motor encoder), master control system-controlled profile generation, no use of pre-control signals      |
| 0000 0000 0000 0100 | Position control with position encoder 2 (e.g. external encoder), master control system-controlled profile generation, no use of pre-control signals   |
| 0000 0000 0000 1011 | Position control with position encoder 1 (e.g. motor encoder), master control system-controlled profile generation, with use of pre-control signals    |
| 0000 0000 0000 1100 | Position control with position encoder 2 (e.g. external encoder), master control system-controlled profile generation, with use of pre-control signals |
| 0000 0000 0001 0011 | Position control with position encoder 1 (e.g. motor encoder), drive-controlled profile generation, no use of pre-control signals                      |
| 0000 0000 0001 0100 | Position control with position encoder 2 (e.g. external encoder), drive-controlled profile generation, no use of pre-control signals                   |
| 0000 0000 0001 1011 | Position control with position encoder 1 (e.g. motor encoder), drive-controlled profile generation, with use of pre-control signals                    |

Table 6.2 Supported operation modes (S-0-0296)

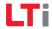

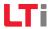

| Operation mode      | Description                                                                                                    |
|---------------------|----------------------------------------------------------------------------------------------------|
| 0000 0000 0001 1100 | Position control with position encoder 2 (e.g. external encoder), drive-controlled profile generation, using pre-control signals |

Table 6.2 Supported operation modes (S-0-0296)

Which of the three possible encoder interfaces of the ServoOne (Channel 1, Channel 2, Channel 3) are designated as position encoder 1 and 2 respectively is specified by parameters P 0530 Selection of position encoder 1, and P 0531 Selection of position encoder 2.

The position encoder for position control specified by the operation mode must also be selected via parameter **P 0522** as the position encoder for position control. Otherwise a fault will be triggered in response to the controller enable and the switch from phase 2 to phase 3.

For further details on encoder configuration please refer to the ServoOne Operation Manual.

A valid interpolation method **P 0370** must be configured for the position-controlled operation mode. The following settings are possible:

- 2. Linear interpolation Calculation of position and rotation speed
- 3. Spline interpolation with external pre-control.

  Should only be used when the master control system also calculates and transmits the pre-control signals for speed **P 3055** and torque **P 3056**.
- 4. Spline Interpolation Calculation of position, rotation speed and torque
- 5. Spline Interpolation
  Calculation of position, rotation speed and torquez

To attain a higher resolution of the pre-control signals, an additional 16-bit decimal place component **P 3100** for the position (S-0-0047) can be transferred.

To use the higher resolution, the advanced pre-control mode **P 0379=1** must be selected.

The advanced pre-control mode **P 0379** can deliver an improvement in pre-control signals even without calculating **P 3100**, though this depends heavily on the scaling (position resolution) and must be checked on the line in each individual case.

For more information on scaling and interpolation please refer to the ServoOne Operation Manual.

## 6.1 Torque control

In this operation mode the master specifies a torque setpoint (S-0-0080). To protect against overspeed, when the maximum rotation speed is reached a speed governor is activated which limits the speed to the configured maximum.

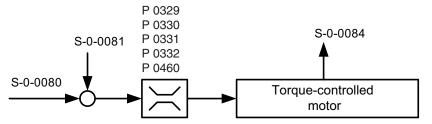

Figure 6.1 Simplified schematic diagram of torque control

| Number   | Description                                                      | Unit |
|----------|------------------------------------------------------------------|------|
| S-0-0080 | Torque reference                                                 | TORQ |
| S-0-0081 | Additive torque setpoint                                         | TORQ |
| S-0-0084 | Actual torque                                                    | TORQ |
| P 0329   | Absolute torque limit (reference variable: motor nominal torque) | %    |
| P 0330   | Negative torque limit (reference variable: motor nominal torque) | %    |
| P 0331   | Positive torque limit (reference variable: motor nominal torque) | %    |
| P 0332   | Online torque limit (reference variable: motor nominal torque)   | %    |
| P 0460   | Motor nominal torque                                             | Nm   |

Table 6.3 Torque control parameter

Rule: Tmin\_neg = MIN(P 0332, P 0330) \* P 0329 \* P 0460 Tmin\_pos = MIN(P 0332, P 0331) \* P 0329 \* P 0460

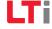

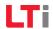

## 6.2 Flux Control

In this operation mode the master specifies a speed setpoint (S-0-0036).

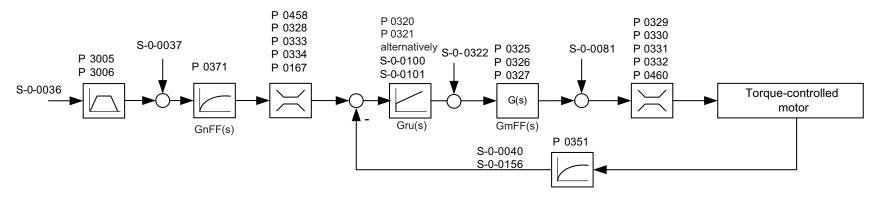

Figure 6.2 Schematic diagram of torque control

| Number      | Description                                                    | Unit   |  |
|-------------|----------------------------------------------------------------|--------|--|
| S-0-0036    | Velocity setpoint                                              | VEL    |  |
| P 3005      | Maximum positive acceleration                                  | ACC    |  |
| P 3006      | Maximum negative acceleration                                  | ACC    |  |
| S-0-0037    | Additive velocity setpoint                                     | VEL    |  |
| P 0371      | Speed setpoint filter time constant                            | ms     |  |
| P 0458      | Motor nominal speed                                            | 1/min  |  |
| P 0328      | Speed limit (reference variable: motor nominal speed)          | %      |  |
| P 0333      | Negative speed limit (reference variable: motor nominal speed) | %      |  |
| P 0334      | Positive speed limit (reference variable: motor nominal speed) | %      |  |
| P 0167      | Velocity override                                              | %      |  |
| P 0320      | PI speed controller gain                                       | Nm min |  |
| P 0321      | PI speed controller integral-action time                       | ms     |  |
| Alternative | Alternatively                                                  |        |  |
| S-0-0100    | Pl speed controller gain                                       | Nm min |  |

Table 6.4 Speed control parameter

| Number   | Description                                                      | Unit |
|----------|------------------------------------------------------------------|------|
| S-0-0101 | PI speed controller integral-action time                         | ms   |
| P 0322   | PI speed controller gain scaling factor                          | %    |
| P 0325   | Digital filter                                                   |      |
| P 0326   | Digital filter                                                   |      |
| P 0327   | Digital filter                                                   |      |
| P 0329   | Absolute torque limit (reference variable: motor nominal torque) | %    |
| P 0330   | Negative torque limit (reference variable: motor nominal torque) | %    |
| P 0331   | Positive torque limit (reference variable: motor nominal torque) | %    |
| P 0332   | Online torque limit (reference variable: motor nominal torque)   | %    |
| P 0460   | Motor nominal torque                                             | Nm   |
| P 0351   | Actual speed filter time                                         | ms   |
| S-0-0040 | Actual speed 1                                                   | VEL  |
| S-0-0156 | Actual speed 2                                                   | VEL  |

Table 6.4 Speed control parameter

# 6.3 Position control with drive-controlled position profile generation

In this operation mode the target position specified in S-0-0258 is approached in time-optimized mode adhering to the maximum positioning velocity S-0-0259 and maximum positioning acceleration S-0-0260.

In drive-controlled positioning the position specified in S-0-0282 is approached in time-optimized mode at the velocity preset in S-0-0259 and the acceleration configured under S-0-0260

The positioning commands are executed in accordance with S-0-0346 (positioning control word) and, in modulo mode, also S-0-0393 (positioning command word).

Modulo mode is defined according to the weighting in S-0-0076 (bit 7) (see section 7).

Applicable parameters:

- S-0-0282 Target position (not S-0-0258)
- S-0-0259 Positioning velocity
- S-0-0260 Acceleration and deceleration
- S-0-0346 Positioning control word

and for modulo mode additionally:

- S-0-0393 Positioning command word
- S-0-0103 Modulo value
- S-0-0294 Modulo divisor
- S-0-0346 is defined as follows:

Bit 0: Change from 0 ->1 Adopt new position

Bit 1/2: 00 = Position mode

01 = Jog +

10 = Jog -

11 = Halt

Bit 3: 0 = Absolute

1 = Relative (only where bits 1/2 = 00)

Bit 4: 0 = Referred to target position (relative jobs are totalized)

1 = Referred to actual position (only where bit 3 = 1 and bits 1/2 = 00)

Confirmation of import into S-0-0419 (Position Acknowledge). S-0-0419 Position Acknowledge is cleared when S-0-0346 bit 0 changes from 1 -> 0 or when the mode is switched.

Modulo mode

In modulo mode the rotation distance is calculated by way of the SERCOS scaling from S-0-0103 \* S-0-0294.

S-0-0393 is defined as follows (only with the modulo function configured):

Bit 1-0: Direction of rotation with modulo function

00 = Positive direction

01 = Negative direction

10 = Shortest distance (distance-optimized)

11 = Reserved

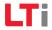

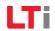

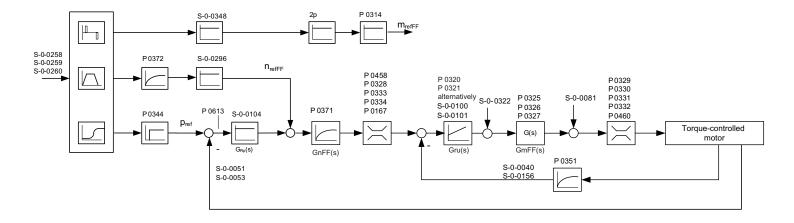

Figure 6.3 Schematic diagram of position control with position profile generation

| Number   | Description                                                                                                    | Unit |
|----------|----------------------------------------------------------------------------------------------------|------|
| S-0-0047 | Position setpoint - open-loop control                                                                                                    | POS  |
| S-0-0051 | Actual position 1                                                                                                    | POS  |
| S-0-0053 | Actual position 2                                                                                                    | POS  |
| S-0-0258 | Target position                                                                                                    | POS  |
| P 3055   | External velocity pre-control                                                                                                    | VEL  |
| P 3056   | External acceleration pre-control                                                                                                    | ACC  |
| S-0-0259 | Positioning velocity                                                                                                    | VEL  |
| S-0-0260 | Positioning acceleration                                                                                                    | ACC  |
| P 0370   | Interpolation method 11 = Linear interpolation 2 = External pre-control signals from SERCOS master (only with P 3055, P 3056), not with drive-controlled positioning 3 = Cubic spline interpolation 4 = Cubic spline interpolation II |      |
| P 0374   | Position setpoint delay                                                                                                    | ms   |
| P 0372   | Speed pre-control filter time constant                                                                                                    | ms   |

Table 6.5 Speed control parameter

| Number        | Description                                              | Unit  |  |
|---------------|----------------------------------------------------------|-------|--|
| P 0378        | Speed pre-control filter time constant                   | ms    |  |
| S-0-0296      | Speed pre-control scaling                                | %     |  |
| Alternatively |                                                          |       |  |
| S-0-0348      | Acceleration pre-control scaling                         | %     |  |
| P 0375        | Speed pre-control scaling                                | %     |  |
| Alternatively |                                                          |       |  |
| P 0376        | Acceleration pre-control scaling                         | %     |  |
| P 0377        | Pre-control ON/OFF (set automatically by operation mode) |       |  |
| P 1516        | Overall mass moment of inertia                           | kgm^2 |  |
| P 0279        | Position controller control difference (tracking error)  | POS   |  |
| S-0-0104      | P-position controller gain                               | 1/min |  |
| Alternatively |                                                          |       |  |
| P 0360        | P-position controller gain                               | 1/min |  |

Table 6.5 Speed control parameter

# 6.4 Position control without tracking error

#### 6.4.1 In-drive generation of pre-control signals

In this operation mode the master cyclically dictates position setpoints. The drive performs a fine-interpolation between the position setpoints and also calculates the speed and acceleration pre-control signals. The position setpoint can be delayed for a configurable number of position controller cycles **P 0558**. The amplitudes of the delay signals can be scaled via parameters S-0-0296 (speed pre-control) and S-0-0348 (acceleration pre-control). The speed pre-control signal is smoothed by way of a P-T1 element with the filter time constant **P 0555** and overlaid on the speed setpoint generated by the position controller. The acceleration pre-control signal is converted via the mass moment of inertia of the drive set in parameter **P 0314** into a torque pre-control signal which is overlaid on the torque setpoint generated by the speed controller.

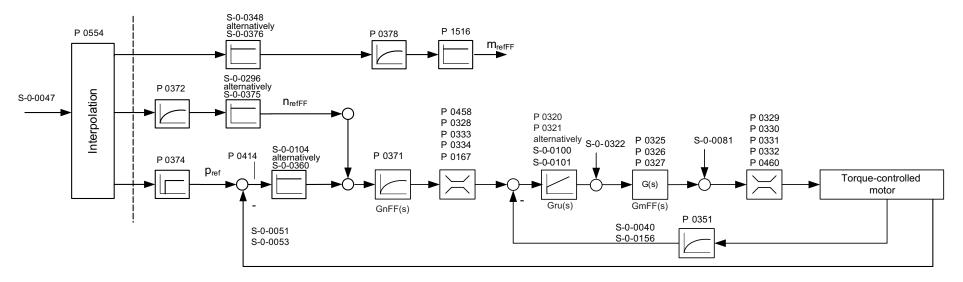

Figure 6.4 Schematic diagram of position control without tracking error with internal pre-control signals

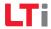

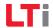

# 6.5 External generation of pre-control signals

Iln this operation mode the master cyclically dictates position setpoints and pre-control signals for speed and acceleration. The drive performs a fine-interpolation for the position setpoints and the pre-control signals. The scaled pre-control signals are de-scaled via parameters **P 1507 rotation speed** and **P 1508 acceleration**.

Further influencing of the position setpoint and pre-control signals is effected as in the operation mode detailed in 6.4.1.

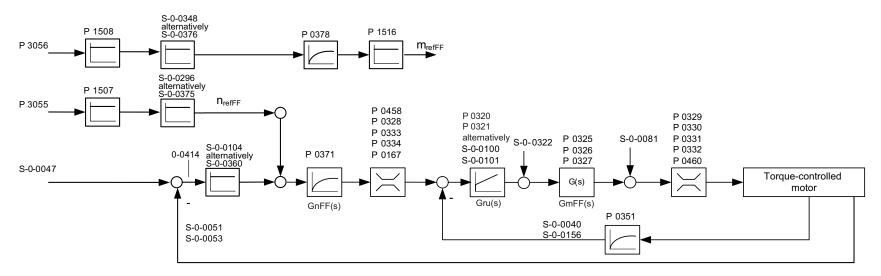

Figure 6.5 Schematic diagram of position control without tracking error with external pre-control signals

# 7 Weighting

The weighting describes the physical unit and number of decimal places with which the numerical values of the parameters exchanged between the master control system and the drives are to be interpreted. The method of weighting is defined by the parameters for position, velocity, acceleration and torque weighting.

# 7.1 Weighting of position data

The translatory position weighting is defined by the parameters listed in the following table. All position data of the drive (e.g.: setpoint, actual and limit values) are subject to the preset weighting. If "No weighting" is selected via parameter S-0-0076, the weighting factor and weighting exponent are irrelevant. The position data is then subject to a differently defined weighting.

| IDN      | Description                                      |  |
|----------|--------------------------------------------------|--|
| S-0-0076 | Weighting method for position data               |  |
| S-0-0077 | Weighting factor for translatory position data   |  |
| S-0-0078 | Weighting exponent for translatory position data |  |
| S-0-0079 | Rotary position resolution                       |  |
| S-0-0103 | Modulo value                                     |  |

Table 7.1 Scaling parameter for position weighting

#### 7.1.1 Weighting of translatory position data

Translatory weighting is selected via S-0-0076. The significance of the LSB of the translatory position data is defined by the following equation:

LSB significance = Unit • S-0-0077 •  $10^{S-0-0078}$ 

When translatory preferential weighting is selected, the weighting as per the following table applies.

| Weighting method<br>(from S-0-0076) |   | , | Weighting expo-<br>nent (S-0-0078) |        |
|-------------------------------------|---|---|------------------------------------|--------|
| Linear                              | m | 1 | -7                                 | 0.1 ìm |

Table 7.2 Preferential weighting of translatory position data

#### 7.1.2 Weighting of rotary position data

Rotary weighting is selected via S-0-0076. The significance of the LSB of the rotary position data is defined by the rotary position resolution (S-0-0079).

LSB significance = Unit 
$$\cdot \frac{1 \text{ Umdrehung}}{\text{S} - 0 - 0079}$$

When rotary preferential weighting is selected, the weighting as per the following table applies.

| Weighting method<br>(from S-0-0076) | Unit (from S-0-0076) | Rotary position resolution (S-0-0079) | Preferential weighting |
|-------------------------------------|----------------------|---------------------------------------|------------------------|
| Rotary                              | Degrees              | 3 600 000                             | 0.0001 degrees         |

Table 7.3 Preferential weighting of rotary position data

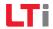

| Bits 2-0 | Weighting method                                                     |  |
|----------|----------------------------------------------------------------------|--|
| 0 0 0    | No weighting                                                         |  |
| 0 0 1    | Translatory weighting                                                |  |
| 0 1 0    | Rotary weighting                                                     |  |
| Bit 3    | Parameter weighting                                                  |  |
| 0        | Preferential weighting                                               |  |
| 1        | Preferential weighting                                               |  |
| Bit 4    | Unit                                                                 |  |
| 0        | Degrees (for rotary weighting) / Metres (for translatory weighting)  |  |
| 1        | Reserved (for rotary weighting) / Inches (for translatory weighting) |  |
| Bit 5    | Reserved                                                             |  |
| Bit 6    | Data source                                                          |  |
| 0        | On the motor shaft                                                   |  |
| 1        | On the load side                                                     |  |
| Bit 7    | Processing format                                                    |  |
| 0        | Absolute format                                                      |  |
| 1        | Modulo format                                                        |  |
| Bit 8-15 | Reserved                                                             |  |

Table 7.4 Bit fields in the position data weighting method parameter (S-0-0076)

The following diagram shows the various position weighting options.

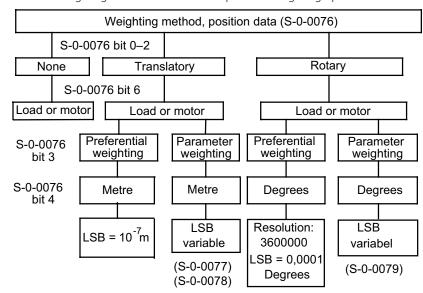

Figure 7.1 Diagram of position weighting methods

#### 7.1.3 Modulo weighting

If modulo weighting is preset via parameter S-0-0076 ("Position weighting"), parameters S-0-0103 ("Modulo value") and S-0-0294 ("Modulo value divisor") determine the value range (modulo range) within which the actual position may lie. If the travel distance exceeds the modulo range, an overshoot of the actual position occurs.

| Parameter | Description                                                                                                    |  |
|-----------|----------------------------------------------------------------------------------------------------|--|
|           | MODULO VALUE                                                                                                    |  |
| S-0-0103  | When modulo format is preset in the position weighting method (S-0-0076), the modulo value (S-0-0103) defines the number range of all position data. If the modulo value is exceeded, the drive and the master control system perform the modulo calculation.                  |  |
|           | MODULO VALUE DIVISOR                                                                                                    |  |
| S-0-0294  | If the modulo value (S-0-0103) does not match the physical modulo value, the modulo value can be corrected by the divisor S-0-0294. The effective modulo value is the product of S-0-0103 and S-0-0294. A value of 1 renders the "modulo value divisor" parameter ineffective. |  |

Table 7.5 Scaling parameter for position weighting

#### 7.1.4 Position polarity

In parameter S-0-0055 the polarities (preceding signs) of the specified position data can be inverted according to the application. The polarities are not inverted within a controlled system, but outside of it (at the input and output). A positive position setpoint difference with non-inverted polarity means the direction of rotation is clockwise, looking at the motor shaft.

| Bit 0    | Position reference         |  |
|----------|----------------------------|--|
| 0        | Not inverted               |  |
| 1        | Inverted                   |  |
| Bit 1    | Additive position setpoint |  |
| 0        | Not inverted               |  |
| 1        | Inverted                   |  |
| Bit 2    | Actual position 1          |  |
| 0        | Not inverted               |  |
| 1        | Inverted                   |  |
| Bit 3    | Actual position 2          |  |
| 0        | Not inverted               |  |
| 1        | Inverted                   |  |
| Bit 4    | Position limit values      |  |
| 0        | Not inverted               |  |
| 1        | Inverted                   |  |
| Bit 5-15 | Reserved                   |  |

Table 7.6 Setting of position polarity via parameter S-0-0055

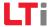

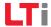

# 7.2 Weighting of velocity data

The velocity weighting is defined by the parameters listed in the following table. All velocity data of the drive (e.g.: setpoint, actual and limit values) are subject to the preset weighting. If "No weighting" is selected via parameter S-0-0044, the weighting factor and weighting exponent are irrelevant. The velocity data is then subject to a differently defined weighting.

| IDN      | Description                          |  |
|----------|--------------------------------------|--|
| S-0-0044 | Weighting method for velocity data   |  |
| S-0-0045 | Weighting factor for velocity data   |  |
| S-0-0046 | Weighting exponent for velocity data |  |

Table 7.7 Scaling parameter for position weighting

#### 7.2.1 Weighting of translatory velocity data

Translatory weighting is selected via S-0-0044. The significance of the LSB of the translatory velocity data is defined by the following equation:

When translatory preferential weighting is selected, the weighting as per the following table applies.

| Weighting method<br>(from S-0-0045) |       |   | Weighting expo-<br>nent (S-0-0046) | Preferential<br>weighting |
|-------------------------------------|-------|---|------------------------------------|---------------------------|
| Linear                              | m/min | 1 | -6                                 | 0,001 mm/min              |

Table 7.8 Preferential weighting of translatory velocity data

#### 7.2.2 Weighting of rotary velocity data

Rotary weighting is selected via S-0-0044. The significance of the LSB of the rotary velocity data is defined by the following equation:

LSB significance = 
$$\frac{\text{Wegeinheit}}{\text{Zeiteinheit}}$$
  $\cdot$  S-0-0045 • 10<sup>S-0-0046</sup>

When rotary preferential weighting is selected, the weighting as per the following table applies.

| Weighting method<br>(from S-0-0045) | Unit<br>(from S-0-0045 ) |   | Weighting expo-<br>nent (S-0-0046) | Preferential<br>weighting |
|-------------------------------------|--------------------------|---|------------------------------------|---------------------------|
| Rotary                              | rpm                      | 1 | -4                                 | 0,001 1/min               |
| Rotary                              | 1/s                      | 1 | -6                                 | 0,000 001 1/s             |

Table 7.9 Preferential weighting of rotary position data

| Bit 2-0  | Weighting method                                                        |  |
|----------|-------------------------------------------------------------------------|--|
| 000      | No weighting                                                            |  |
| 0 0 1    | Translatory weighting                                                   |  |
| 0 1 0    | Rotary weighting                                                        |  |
| Bit 3    | Weighting method                                                        |  |
| 0        | Preferential weighting                                                  |  |
| 1        | Parameter weighting                                                     |  |
| Bit 4    | Distance unit                                                           |  |
| 0        | Revolutions (for rotary weighting) / Metres (for translatory weighting) |  |
| 1        | Reserved (for rotary weighting) / Inches (for translatory weighting)    |  |
| Bit 5    | Time unit                                                               |  |
| 0        | Minutes (min)                                                           |  |
| 1        | Seconds (s)                                                             |  |
| Bit 6    | Data source                                                             |  |
| 0        | On the motor shaft                                                      |  |
| 1        | On the load side                                                        |  |
| Bit 7-17 | Reserved                                                                |  |

Table 7.10 Bit fields in the velocity data weighting method parameter (S-0-0045)

The following diagram shows the various velocity weighting options.

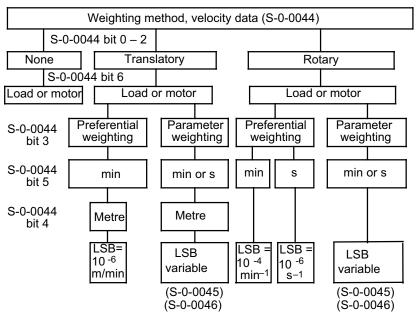

Figure 7.2 Diagram of velocity weighting methods

#### 7.2.3 Velocity polarity

In parameter S-0-0043 the polarities (preceding signs) of the specified velocity data can be inverted according to the application. The polarities are not inverted within a controlled system, but outside of it (at the input and output). A positive velocity setpoint difference with non-inverted polarity means the direction of rotation is clockwise, looking at the motor shaft.

| Bit 0    | Velocity setpoint          |  |
|----------|----------------------------|--|
| 0        | Not inverted               |  |
| 1        | Inverted                   |  |
| Bit 1    | Additive velocity setpoint |  |
| 0        | Not inverted               |  |
| 1        | Inverted                   |  |
| Bit 2    | Actual velocity 1          |  |
| 0        | Not inverted               |  |
| 1        | Inverted                   |  |
| Bit 3    | Actual velocity 2          |  |
| 0        | Not inverted               |  |
| 1        | Inverted                   |  |
| Bit 4-15 | Reserved                   |  |

Table 7.11 Setting of velocity polarity via parameter S-0-0043

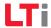

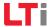

# 7.3 Weighting of acceleration data

The acceleration weighting is defined by the parameters listed in table 7 12. All acceleration data of the drive (e.g.: setpoint, actual and limit values) are subject to the preset weighting. If "No weighting" is selected via parameter S-0-0160, the weighting factor and weighting exponent are irrelevant. The acceleration data is then subject to a differently defined weighting.

| IDN      | Description                              |  |
|----------|------------------------------------------|--|
| S-0-0160 | Weighting method for acceleration data   |  |
| S-0-0161 | Weighting factor for acceleration data   |  |
| S-0-0162 | Weighting exponent for acceleration data |  |

Table 7.12 Scaling parameter for acceleration weighting

#### 7.3.1 Weighting of translatory acceleration data

Translatory weighting is selected via S-0-0160. The significance of the LSB of the translatory acceleration data is defined by the following equation:

LSB significance = 
$$\frac{\text{Wegeinheit}}{\text{Zeiteinheit}^2}$$
  $\cdot$  S-0-0161 • 10<sup>S-0-0162</sup>

When translatory preferential weighting is selected, the weighting as per the following table applies.

| Weighting method | Unit            |   | Weighting expo- | Preferential |
|------------------|-----------------|---|-----------------|--------------|
| (from S-0-0160)  | (from S-0-0160) |   | nent (S-0-0162) | weighting    |
| Translatory      | m/s^2           | 1 | -6              | 0,001 mm/s^2 |

Table 7.13 Preferential weighting of translatory acceleration data

#### 7.3.2 Weighting of rotary acceleration data

Rotary weighting is selected via S-0-0160. The significance of the LSB of the rotary acceleration data is defined by the following equation:

LSB significance = 
$$\frac{\text{Wegeinheit}}{\text{Zeiteinheit}^2}$$
  $\cdot$  S-0-0161 • 10<sup>s-0-0162</sup>

When rotary preferential weighting is selected, the weighting as per the following table applies.

| Weighting method<br>(from S-0-0160) |         |   | Weighting expo-<br>nent (S-0-0162) |               |
|-------------------------------------|---------|---|------------------------------------|---------------|
| Rotary                              | rad/s^2 | 1 | -3                                 | 0,001 rad/s^2 |

Table 7.14 Preferential weighting of rotary position data

| Bits 2-0 | Weighting method                                                     |
|----------|----------------------------------------------------------------------|
| 0        | No weighting                                                         |
| 1        | Translatory weighting                                                |
|          | Rotary weighting                                                     |
| Bit 3    | Weighting method                                                     |
| 0        | Preferential weighting                                               |
| 1        | Parameter weighting                                                  |
| Bit 4    | Distance unit                                                        |
| 0        | rad (for rotary weighting) / Metres (for translatory weighting)      |
| 1        | Reserved (for rotary weighting) / Inches (for translatory weighting) |
| Bit 5    | Time unit                                                            |
| 0        | Seconds                                                              |
| 1        | Reserved                                                             |
| Bit 6    | Data source                                                          |
| 0        | On the motor shaft                                                   |
| 1        | On the load side                                                     |
| Bit 7-15 | Reserved                                                             |

Table 7.15 Bit fields in the acceleration data weighting method parameter (S-0-0160)

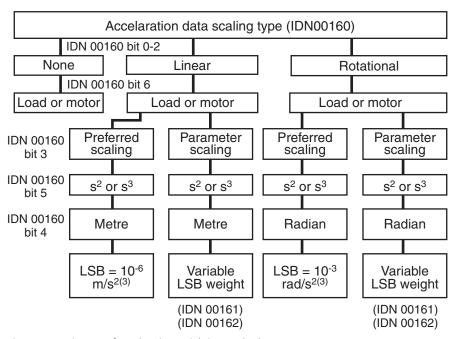

Figure 7.3 Diagram of acceleration weighting methods

# 7.4 Weighting of torque and force data

The torque/force weighting is defined by the parameters listed in the following table. All torque/force data of the drive (e.g.: setpoint, actual and limit values) are subject to the preset weighting.

| IDN      | Description                              |
|----------|------------------------------------------|
| S-0-0086 | Weighting method for torque/force data   |
| S-0-0093 | Weighting factor for torque/force data   |
| S-0-0094 | Weighting exponent for torque/force data |

Table 7.16 Scaling parameter for torque/force weighting

#### 7.4.1 Percentage weighting of torque and force data

The percentage weighting is set via the weighting method (S-0-0086). No other parameters are required. In percentage weighting the permanently permissible standstill torque of the motor (S-0-0111) is used as the reference value. All torque/force data is given in % with one decimal place.

#### 7.4.2 Weighting of force data

The weighting of force data is set via parameter S-0-0086. The significance of the LSB of the force data is defined by the following equation:

LSB significance = Unit • S-0-0093 • 10<sup>S-0-0094</sup>

When preferential force weighting is selected, the weighting as per the following table applies.

| Weighting method<br>(from S-0-0086) |   | 3 3 | Weighting expo-<br>nent (S-0-0094) |     |
|-------------------------------------|---|-----|------------------------------------|-----|
| linear                              | N | 1   | 0                                  | 1 N |

Table 7.17 Preferential weighting of force data

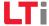

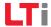

#### 7.4.3 Weighting of torque data

The weighting of torque data is set via parameter S-0-0086. The significance of the LSB of the torque data is defined by the following equation:

LSB significance = Unit • S-0-0093 • 10<sup>S-0-0094</sup>

When preferential torque weighting is selected, the weighting as per the following table applies.

| Weighting method<br>(from S-0-0086) |    |   | Weighting expo-<br>nent (S-0-0094) |         |
|-------------------------------------|----|---|------------------------------------|---------|
| Rotary                              | Nm | 1 | -2                                 | 0,01 Nm |

Table 7.18 Preferential weighting of force data

| Bit 2-0  | Weighting method                                                |
|----------|-----------------------------------------------------------------|
| 000      | No weighting                                                    |
| 0 0 1    | Translatory weighting                                           |
| 0 1 0    | Rotary weighting                                                |
| Bit 3    | Weighting method                                                |
| 0        | Preferential weighting                                          |
| 1        | Parameter weighting                                             |
| Bit 4    | Distance unit                                                   |
| 0        | Nm (for rotary weighting) / N (for translatory weighting)       |
| 1        | In lbf (for rotary weighting) / lbf (for translatory weighting) |
| Bit 5    | Reserved                                                        |
| Bit 6    | Data source                                                     |
| 0        | On the motor shaft                                              |
| 1        | On the load side                                                |
| Bit 7-17 | Reserved                                                        |

Table 7.19 Bit fields in the torque/force data weighting method parameter (S-0-0086)

The following diagram shows the various torque/force weighting options.

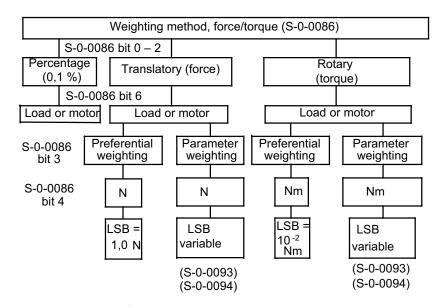

Figure 7.4 Diagram of torque/force weighting methods

#### 7.4.4 Torque polarity

Iln parameter S-0-0085 the polarities (preceding signs) of the specified torque data can be inverted according to the application. The polarities are not inverted within a controlled system, but outside of it (at the input and output). A positive torque setpoint difference with non-inverted polarity means the direction of rotation is clockwise, looking at the motor shaft.

| Bit 0 | Torque reference         |
|-------|--------------------------|
| 0     | Not inverted             |
| 1     | Inverted                 |
| Bit 1 | Additive torque setpoint |
| 0     | Not inverted             |
| 1     | Inverted                 |

Table 7.20 Setting of velocity polarity via parameter S-0-0043

| Bit 2    | Actual torque |
|----------|---------------|
| 0        | Not inverted  |
| 1        | Inverted      |
| Bit 3-15 | Reserved      |

Table 7.20 Setting of velocity polarity via parameter S-0-0043

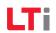

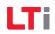

# 8 Homing

# 8.1 "Drive-controlled homing" command

To create the distance reference when using relative encoder systems, command S-0-0148, "Drive-controlled homing", must be used. As soon as this command has been set and enabled by the master, the drive moves in position control mode with an internal profile generator, taking into account S-0-0041: Homing velocity 1 (Move and wait for reference cam) and **P 3031 Homing velocity 2** (Find zero point in zero approach run) as well as S-0-0042: Homing acceleration, according to the strategy defined in **P 2261 Homing method**. The status "Encoder system home" in parameter S-0-0403 (Actual position status) is cleared when homing starts (if previously set) and is reset once homing has completed successfully.

For more information on homing and the available methods please refer to the ServoOne Application Manual.

# 8.2 Setting of SERCOS encoders 1 / 2

The ServoOne features a maximum of 3 independent encoder interfaces. These encoder interfaces are assigned to the logical SERCOS position encoder interfaces 1 and 2 via parameters P 0530 Selection of SERCOS encoder 1 and P 0531 Selection of SERCOS encoder 2. Homing is executed to the position encoder determined by the active operation mode (see also section 6).

## 8.3 Homing velocity

The homing velocity is preset via S-0-0041 (Find reference cam) and **P 3031 Find zero point**. The unit and the number of decimal places corresponds to the velocity weighting in S-0-0044.

# 8.4 Homing acceleration

The homing acceleration is preset via S-0-0042. The unit and the number of decimal places corresponds to the acceleration weighting in S-0-0160.

# 8.5 Homing method

The homing method is selected via **P 2261**. The various methods are detailed in the ServoOne Application Manual.

SERCOS profile parameter S-0-0147 defining the homing method is not yet currently supported.

## 8.6 Reference distance 1/2

The reference distance 1(2) (S-0-0052, S-0-0054) describes the distance between the machi¬ne zero point and the reference point referred to the motor measurement system. After homing, the actual position is calculated from the reference distance and the refe¬rence distance offset. The weighting is preset according to S-0-0076. The two parameters relate to SERCOS encoders 1 and 2 respectively.

#### 8.7 Reference distance offset 1/2

The reference distance offset 1(2) (S-0-0150, S-0-0151) describes the distance between the reference mark of the position encoder and the reference point. The two parameters relate to SERCOS encoders 1 and 2 respectively.

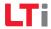

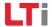

## 8.8 Reference cam, limit switches

The signal of the reference cam can be optionally linked to one of the digital inputs. Inputs ISD00...ISD06 are available. Depending on the method, the limit switches can also be optionally used for homing.

#### 8.8.1 Function selector - digital inputs and outputs

The inputs and outputs of the drive can be assigned various functions by way of socalled function selectors. The inputs can also be filtered against bounce or inverted.

For more information on the digital and analog IOs please refer to the Application Manual, section 4.

- P 0100 Function selector ENPO
- P 0101 Function selector ISD00
- P 0102 Function selector ISD01
- P 0103 Function selector ISD02
- P 0104 Function selector ISD03
- P 0105 Function selector ISD04
- P 0106 Function selector ISD05
- P 0107 Function selector ISD06
- P 0108 Function selector ISDSH
- P 0109 Function selector ISA00
- P 0110 Function selector ISA01
- P 0118 Filter for digital inputs
- P 0120 Inversion of digital inputs
- P 0122 Function selector OSD00
- P 0123 Function selector OSD01
- P 0124 Function selector OSD02
- P 0125 Function selector motor brake

- P 0126 Function selector RELOUT1
- P 0142 Inversion of digital outputs

# 9 Touchprobe function

The touchprobe function permits event-controlled position measurement. Positive and negative signal edges at the two "fast" digital inputs ISD05 and ISD06 can be configured as triggers for a position measurement.

To activate the "Measurement with touchprobe" function the "Touchprobe cycle" command (S-0-0170) is used. This command permits both single and multiple measurements (use of real-time bits).

Setting and enabling the command activates the "Measurement" function in the drive. The drive signals this by setting the command acknowledgement (data status) to "set, enabled, not yet executed". No "Command correctly executed" acknowledgement is made. This means that the command change bit is only set in the event of a fault.

By way of the "Touchprobe control parameter" (S-0-0169) specific edges of touchprobe 1 or 2 can be activated.

The measurement is enabled by the "Touchprobe 1/2 enable" signals (S-0-0405/S-0-0406).

When the selected edge occurs on the touchprobe, the drive stores the actual position value to the relevant parameter S-0-0130 to S-0-0133 (measured value 1 or 2, positive or negative edge) and sets the associated bit in the measured value status (S-0-0179). The status bits in the measured value status are addressable separately via the ident numbers S-0-0409 to S-0-0412 and so can be assigned to the real-time status bits in fast measurements.

When an active measurement edge occurs the effect of the same edge is disabled. This block is cleared by resetting the touchprobe 1/2 enable (S-0-0405/S-0-0406). The measurement is re-enabled by then setting the touchprobe 1/2 enable. The parameters of the touchprobe function are explained in the following table.

| Parameter | Description                                                                                                    |                                                          |  |
|-----------|----------------------------------------------------------------------------------------------------|----------------------------------------------------------|--|
|           | TOUCHPROBE CONTROL PARAMETER                                                                                                    |                                                          |  |
|           | The settings in this parameter define which touchprobes and edges are active for the touchprobe cycle.                                                                                                    |                                                          |  |
|           | Structure of touchprobe control parameter:<br>Structure of touchprobe control parameter:                                                                                                    | 0 - Positive edge not active<br>1 - Positive edge active |  |
| S-0-0169  | Bit 1: Touchprobe 1 negative edge                                                                                                    | 0 - Negative edge not active<br>1 - Negative edge active |  |
|           | Bit 2: Touchprobe 2 positive edge                                                                                                    | 0 - Positive edge not active<br>1 - Positive edge active |  |
|           | Bit 3: Touchprobe 2 negative edge                                                                                                    | 0 - Negative edge not active<br>1 - Negative edge active |  |
|           | TOUCHPROBE CYCLE COMMAN                                                                                                    | D                                                        |  |
|           | If the touchprobe cycle command is set and enabled by the master, the drive responds to the following parameters:                                                                                                    |                                                          |  |
| S-0-0170  | - Touchprobe 1/2 enable (S-0-0405, 00406) and<br>- Touchprobe 1/2 (S-0-0401, 00402) as programmed in touchprobe<br>- control parameter (S-0-0169)                                                                                                    |                                                          |  |
|           | While the command is active the master control system can perform multiple measurements. The command is cleared by the control system if no further measurements are required.                                                                                                    |                                                          |  |
|           | MEASURED VALUE STATUS                                                                                                    |                                                          |  |
| S-0-0179  | If the drive stores one or more measured values while the touchprobe cycle command (S-0-0170) is active, it simultaneously also sets the associated bit in the measured value status. If the "Touchprobe 1 enable" (S-0-0405) is cleared by the control system, the drive clears bits 0 and 1 in the measured value status.                                                          |                                                          |  |
|           | If the "Touchprobe 2 enable" (S-0-0406) is cleared by the control system, the drive clears bits 2 and 3 in the measured value status. The drive clears all bits in the measured value status when the touchprobe cycle command (S-0-0170) is cleared by the control system.                                                                                                    |                                                          |  |
|           | Structure of measured value status:                                                                                                    |                                                          |  |
|           | Bit 0: Measured value 1 recorded positive (S-0-0409) 0 - Not recorded 1 - Recorded Bit 1: Measured value 1 recorded negative (S-0-0410) 0 - Not recorded 1 - Recorded Bit 2: Measured value 2 recorded positive (S-0-0411) 0 - Not recorded 1 - Recorded Bit 3: Measured value 2 recorded negative (S-0-0412) 0 - Not recorded 1 - Recorded Bit 15: (reserved)  Bit 15-4: (reserved) |                                                          |  |

Table 9.1 Description of parameters for the touchprobe function

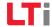

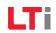

| Parameter | Description                                                                                                    |  |
|-----------|----------------------------------------------------------------------------------------------------|--|
|           | MEASURED VALUE 1, POSITIVE EDGE                                                                                                    |  |
| S-0-0130  | With an external encoder, the drive stores the actual position value 2 to this parameter with the positive edge of touchprobe 1 (S-0-0401) during the measurement cycle. If there is no external encoder, actual position value 1 is stored.                                                                                                    |  |
|           | MEASURED VALUE 1, NEGATIVE EDGE                                                                                                    |  |
| S-0-0131  | With an external encoder, the drive stores the actual position value 2 to this parameter with the negative edge of touchprobe 1 (S-0-0401) during the measurement cycle. If there is no external encoder, actual position value 1 is stored.                                                                                                    |  |
|           | MEASURED VALUE 2, POSITIVE EDGE                                                                                                    |  |
| S-0-0132  | With an external encoder, the drive stores the actual position value 2 to this parameter with the positive edge of touchprobe 2 (S-0-0402) during the measurement cycle. If there is no external encoder, actual position value 1 is stored.                                                                                                    |  |
|           | MEASURED VALUE 2, NEGATIVE EDGE                                                                                                    |  |
| S-0-0133  | With an external encoder, the drive stores the actual position value 2 to this parameter with the negative edge of touchprobe 2 (S-0-0402) during the measurement cycle. If there is no external encoder, actual position value 1 is stored.                                                                                                    |  |
|           | TOUCHPROBE 1 ENABLE                                                                                                    |  |
|           | With this parameter the touchprobe 1 enable is assigned an IDN. As a result, the touchprobe 1 enable can be assigned to a real-time control bit (S-0-0301).                                                                                                    |  |
| S-0-0405  | The touchprobe 1 enable is only polled by the drive as long as the touchprobe cycle command (S-0-0170) is active. For a repeat measurement with the same edge of touchprobe 1, the master control system must set the touchprobe 1 enable to "0" and back to "1". In the operation datum only bit 0 is defined. (For more information see S-0-0179)  |  |
|           | TOUCHPROBE 2 ENABLE                                                                                                    |  |
| S-0-0406  | With this parameter the touchprobe 2 enable is assigned an IDN. As a result, the touchprobe 2 enable can be assigned to a real-time control bit (S-0-0301).                                                                                                    |  |
|           | The touchprobe 2 enable is only polled by the drive as long as the touchprobe cycle command (S-0-0170) is active. For a repeat measurement with the same edge of touchprobe 2, the master control system must set the touchprobe 2 enable to "0" and back to "1". In the operation datum only bit 0 is defined. (For more information see S-0-0179). |  |

Table 9.1 Description of parameters for the touchprobe function

| Parameter | Description                                                                                                    |  |
|-----------|----------------------------------------------------------------------------------------------------|--|
|           | MEASURED VALUE 1 RECORDED POSITIVE                                                                                                    |  |
| S-0-0409  | With this parameter "Measured value 1 recorded positive" is assigned an IDN. As a result, "Measured value 1 recorded positive" can be assigned to a real-time status bit (S-0-0305). In the operation datum only bit 0 is defined. Bit 0 in this parameter is only set by the drive when the touchprobe cycle command (S-0-0170) is active, the touchprobe 1 enable signal (S-0-0405) is set to "1" and the positive edge of touchprobe 1 (S-0-0401) is signalled. At the same time, the drive stores the actual position value to measured value 1 positively (S-0-0130). |  |
|           | The drive clears this bit when the master control system clears the touchprobe cycle command or the touchprobe 1 enable is set to $0^{\circ}$ . (For more information see $5-0-0179$ ).                                                                                                    |  |
|           | MEASURED VALUE 1 RECORDED NEGATIVE                                                                                                    |  |
| S-0-0410  | With this parameter "Measured value 1 recorded negative" is assigned an IDN. As a result, "Measured value 1 recorded negative" can be assigned to a real-time status bit (S-0-0305). Bit 0 in this parameter is only set by the drive when the touchprobe cycle command (S-0-0170) is active, the touchprobe 1 enable signal (S-0-0405) is set to "1" and the negative edge of touchprobe 1 (S-0-0401) is signalled. At the same time, the drive stores the actual position value to measured value 1 negatively (S-0-0131).                                               |  |
|           | The drive clears this bit when the master control system clears the touchprobe cycle command or the touchprobe 1 enable is set to "0". In the operation datum only bit 0 is defined. (For more information see S-0-0179).                                                                                                    |  |
|           | MEASURED VALUE 2 RECORDED POSITIVE                                                                                                    |  |
| S-0-0411  | With this parameter "Measured value 2 recorded positive" is assigned an IDN. As a result, "Measured value 2 recorded positive" can be assigned to a real-time status bit (S-0-0305). Bit 0 in this parameter is only set by the drive when the touchprobe cycle command (S-0-0170) is active, the touchprobe 2 enable signal (S-0-0406) is set to "1" and the positive edge of touchprobe 2 (S-0-0402) is signalled. At the same time, the drive stores the actual position value to measured value 2 positively (S-0-0132).                                               |  |
|           | The drive clears this bit when the master control system clears the touchprobe cycle command or the touchprobe 2 enable is set to "0". In the operation datum only bit 0 is defined.                                                                                                    |  |

Table 9.1 Description of parameters for the touchprobe function

| Parameter | Description                                                                                                    |
|-----------|----------------------------------------------------------------------------------------------------|
|           | MEASURED VALUE 2 RECORDED NEGATIVE                                                                                                    |
| S-0-0412  | With this parameter "Measured value 2 recorded negative" is assigned an IDN. As a result, "Measured value 2 recorded negative" can be assigned to a real-time status bit (S-0-0305). Bit 0 in this parameter is only set by the drive when the touchprobe cycle command (S-0-0170) is active, the touchprobe 2 enable signal (S-0-0406) is set to "1" and the negative edge of touchprobe 2 (S-0-0402) is signalled. At the same time, the drive stores the actual position value to measured value 2 negatively (S-0-0133). |
|           | The drive clears this bit when the master control system clears the touchprobe cycle command or the touchprobe 2 enable is set to "0". In the operation datum only bit 0 is defined.                                                                                                    |

Table 9.1 Description of parameters for the touchprobe function

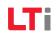

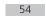

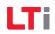

# 10 Parameter access via the service channel

The service channel is used for parameter setting and diagnosis. Transfer via the service channel is handled bit-by-bit in segments in the MDT and in the DT, and may extend over several SERCOS cycles for each transferred element. The following tables contain the list of parameters implemented in the drive (operational data).

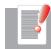

NOTE: The functional descriptions of the manufacturer specific parameters - where not given here - are to be found in the ServoOne Operation Manual.

# 10.1 SERCOS parameter list

| IDN      | Description                                    | Unit | Write protection |     |     |  |
|----------|------------------------------------------------|------|------------------|-----|-----|--|
| IDN      |                                                | Unit | CP2              | CP3 | CP4 |  |
| S-0-0001 | Control unit cycle time (t_Ncyc)               | us   |                  | Х   | х   |  |
| S-0-0002 | Communication cycle time (t_Scyc)              | us   |                  | Х   | Х   |  |
| S-0-0003 | Shortest AT transmission starting time (t1min) | us   | х                | Х   | х   |  |
| S-0-0004 | Transmit/receive transition time (tATMT)       | us   | Х                | Х   | Х   |  |
| S-0-0005 | Minimum feedback processing time (t5)          | us   | х                | Х   | х   |  |
| S-0-0006 | AT transmission starting time (t1)             | us   |                  | х   | Х   |  |
| S-0-0007 | Feedback acquisition capture point (t4)        | us   |                  | х   | х   |  |
| S-0-0008 | Command value valid time (t3)                  | us   |                  | Х   | Х   |  |
| S-0-0009 | Position of data record in MDT                 |      |                  | Х   | х   |  |
| S-0-0010 | Length of MDT                                  |      |                  | х   | Х   |  |
| S-0-0011 | Class 1 diagnostic                             |      | х                | х   | х   |  |
| S-0-0012 | Class 2 diagnostic                             |      | х                | х   | Х   |  |
| S-0-0013 | Class 3 diagnostic                             |      | Х                | Х   | х   |  |
| S-0-0014 | Interface status                               |      | Х                | Х   | Х   |  |
| S-0-0015 | Telegram type                                  |      |                  | х   | х   |  |

Table 10.1 List of supported SERCOS parameters

| IDN      | Description                                       | Unit  | Write protection |     |     |  |
|----------|---------------------------------------------------|-------|------------------|-----|-----|--|
| IDN      | Description                                       | Unit  | CP2              | CP3 | CP4 |  |
| S-0-0016 | Configuration list of AT                          |       |                  | х   | х   |  |
| S-0-0017 | IDN list of all operation data                    |       | х                | х   | х   |  |
| S-0-0018 | IDN list of operation data for CP2                |       | х                | Х   | Х   |  |
| S-0-0019 | IDN list of operation data for CP3                |       | х                | х   | х   |  |
| S-0-0021 | IDN list of invalid operation data for CP2        |       | х                | Х   | Х   |  |
| S-0-0022 | IDN list of invalid operation data for CP3        |       | х                | х   | х   |  |
| S-0-0023 | IDN list of invalid operation data for CP4        |       | х                | х   | Х   |  |
| S-0-0024 | Configuration list of MDT                         |       |                  | х   | х   |  |
| S-0-0025 | IDN list of all procedure commands                |       | х                | х   | Х   |  |
| S-0-0026 | Configuration list for signal status word         |       |                  |     |     |  |
| S-0-0027 | Configuration list for signal control word        |       |                  |     |     |  |
| S-0-0028 | MST error counter                                 |       | Х                | Х   | Х   |  |
| S-0-0029 | MDT error counter                                 |       | х                | Х   | Х   |  |
| S-0-0030 | Firmware version of device                        |       | х                | Х   | Х   |  |
| S-0-0032 | Primary operation mode                            |       |                  |     | Х   |  |
| S-0-0033 | Secondary operation mode 1                        |       |                  |     | Х   |  |
| S-0-0034 | Secondary operation mode 2                        |       |                  |     | Х   |  |
| S-0-0035 | Secondary operation mode 3                        |       |                  |     | х   |  |
| S-0-0036 | Velocity command value                            | SPEED |                  |     |     |  |
| S-0-0037 | Additive velocity command value                   | SPEED |                  |     |     |  |
| S-0-0038 | Positive velocity limit value                     | SPEED |                  |     |     |  |
| S-0-0039 | Negative velocity limit value                     | SPEED |                  |     |     |  |
| S-0-0040 | Velocity feedback value 1                         | SPEED | х                | Х   | Х   |  |
| S-0-0041 | Homing velocity for ,drive controlled homing'     | SPEED |                  |     |     |  |
| S-0-0042 | Homing acceleration for ,drive controlled homing' | ACC   |                  |     |     |  |
| S-0-0043 | Speed polarity parameter                          |       |                  | Х   | х   |  |
| S-0-0044 | Velocity data scaling type                        |       |                  | Х   | х   |  |
| S-0-0045 | Velocity data scaling factor                      |       |                  | Х   | х   |  |
| S-0-0046 | Velocity data scaling exponent                    |       |                  | Х   | Х   |  |
| S-0-0047 | Position command value                            | POS   |                  |     |     |  |

Table 10.1 List of supported SERCOS parameters

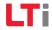

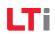

| IDN      | Description                                  | Unit   | Write protection |     |     |  |
|----------|----------------------------------------------|--------|------------------|-----|-----|--|
| IDN      | Description                                  | Offic  | CP2              | CP3 | CP4 |  |
| S-0-0049 | Positive position limit value                |        |                  | х   | х   |  |
| S-0-0050 | Negative position limit value                |        |                  | х   | Х   |  |
| S-0-0051 | Position feedback value 1                    | POS    | х                | х   | Х   |  |
| S-0-0052 | Reference distance 1                         | POS    |                  |     |     |  |
| S-0-0053 | Position feedback value 2                    | POS    | х                | х   | Х   |  |
| S-0-0054 | Reference distance 2                         | POS    |                  |     |     |  |
| S-0-0055 | Position polarity parameter                  |        |                  | х   | Х   |  |
| S-0-0057 | position window, for "target reached" status | POS    |                  |     |     |  |
| S-0-0076 | Position data scaling type                   |        |                  | х   | Х   |  |
| S-0-0077 | Linear position data scaling factor          |        |                  | х   | Х   |  |
| S-0-0078 | Linear position data scaling exponent        |        |                  | х   | Х   |  |
| S-0-0079 | Rotational position resolution               |        |                  | х   | Х   |  |
| S-0-0080 | Torque command value                         | TORQUE |                  |     |     |  |
| S-0-0081 | Additive torque command value                | TORQUE |                  |     |     |  |
| S-0-0082 | Positive torque limit value                  | TORQUE |                  |     |     |  |
| S-0-0083 | Negative torque limit value                  | TORQUE |                  |     |     |  |
| S-0-0084 | Torque feedback value                        | TORQUE | х                | х   | Х   |  |
| S-0-0085 | Torque polarity parameter                    |        |                  | х   | Х   |  |
| S-0-0086 | Torque/force data scaling type               |        |                  | х   | Х   |  |
| S-0-0087 | Transmit to transmit recovery time (TATAT)   | us     | х                | х   | Х   |  |
| S-0-0088 | Receive to receive recovery time (tMTSY)     | us     | х                | х   | Х   |  |
| S-0-0089 | MDT transmission starting time (t2)          | us     |                  | х   | Х   |  |
| S-0-0090 | Command value proceeding time (tMTSG)        | us     | х                | х   | Х   |  |
| S-0-0091 | Bipolar speed limit value                    | SPEED  |                  |     |     |  |
| S-0-0092 | Bipolar torque limit value                   | TORQUE |                  |     |     |  |
| S-0-0093 | Torque/force data scaling factor             |        |                  | х   | х   |  |
| S-0-0094 | Torque/force data scaling exponent           |        |                  | Х   | Х   |  |
| S-0-0095 | Diagnostic message                           |        | Х                | Х   | Х   |  |
| S-0-0096 | Slave arrangement (SLKN)                     |        | Х                | Х   | Х   |  |
| S-0-0097 | Mask class 2 diagnostic                      |        |                  |     |     |  |

Table 10.1 List of supported SERCOS parameters

| IDN      | Description                         | Unit     | Write protection |     |     |  |
|----------|-------------------------------------|----------|------------------|-----|-----|--|
| IDN      | Description                         | Onit     | CP2              | CP3 | CP4 |  |
| S-0-0098 | Mask class 3 diagnostic             |          |                  |     |     |  |
| S-0-0099 | Reset class 1 diagnostic            |          |                  |     |     |  |
| S-0-0100 | Velocity loop proportional gain     | Nm min   |                  |     |     |  |
| S-0-0101 | Velocity loop integral action time  | ms       |                  |     |     |  |
| S-0-0103 | Modulo value                        | POS      |                  | Х   | Х   |  |
| S-0-0104 | Position loop KV-factor             | 1000/min |                  |     |     |  |
| S-0-0106 | Current loop proportional gain 1    | V/A      |                  |     |     |  |
| S-0-0107 | Current loop integral action time 1 | us       |                  |     |     |  |
| S-0-0108 | Feedrate Override                   | %        |                  |     |     |  |
| S-0-0112 | Amplifier rated current             | A        | х                | Х   | Х   |  |
| S-0-0113 | Maximum motor speed                 | rev/min  |                  |     |     |  |
| S-0-0114 | Load limit of the motor             | %        |                  |     |     |  |
| S-0-0115 | Position feedback 1 type            |          |                  | Х   | Х   |  |
| S-0-0116 | Sercos encoder 1 resolution         |          | х                | х   | Х   |  |
| S-0-0117 | Sercos encoder 2 resolution         |          | х                | х   | Х   |  |
| S-0-0118 | Resolution of linear feedback       | mm       |                  | х   | х   |  |
| S-0-0121 | Input revolutions of load gear      |          |                  | х   | Х   |  |
| S-0-0122 | Output revolutions of load gear     |          |                  | х   | х   |  |
| S-0-0123 | Feed constant                       | um/rev   |                  | Х   | х   |  |
| S-0-0124 | Standstill window                   | SPEED    |                  |     |     |  |
| S-0-0125 | Variable velocity threshold         | SPEED    |                  |     |     |  |
| S-0-0126 | Variable torque threshold           | TORQUE   |                  |     |     |  |
| S-0-0127 | CP3 transition check                |          |                  | х   | х   |  |
| S-0-0128 | CP4 transition check                |          | х                |     | х   |  |
| S-0-0130 | Probe value 1 positive edge         | POS      | х                | х   | х   |  |
| S-0-0131 | Probe value 1 positive edge         | POS      | х                | х   | х   |  |
| S-0-0132 | Probe value 1 positive edge         | POS      | х                | х   | х   |  |
| S-0-0133 | Probe value 1 positive edge         | POS      | х                | х   | х   |  |
| S-0-0134 | Master control word                 |          |                  |     |     |  |
| S-0-0135 | Drive status word                   |          | Х                | Х   | Х   |  |

Table 10.1 List of supported SERCOS parameters

| IDN      | Description                                                 | Unit  | Write protection |     |     |  |
|----------|-------------------------------------------------------------|-------|------------------|-----|-----|--|
| IDN      | Description                                                 | Onit  | CP2              | CP3 | CP4 |  |
| S-0-0140 | Controller Type                                             |       | х                | х   | Х   |  |
| S-0-0141 | Name of motor parameter set                                 |       |                  | Х   | х   |  |
| S-0-0143 | Sercos version                                              |       | Х                | Х   | Х   |  |
| S-0-0144 | Signal status word                                          |       | х                | Х   | х   |  |
| S-0-0145 | Signal control word                                         |       |                  |     |     |  |
| S-0-0147 | Homing paramater for defining the homing procedure sequence |       |                  |     | х   |  |
| S-0-0148 | Drive controlled homing procedure command                   |       |                  |     |     |  |
| S-0-0150 | Distance between the reference marker pulse of position FB1 | POS   |                  |     |     |  |
| S-0-0151 | Distance between the reference marker pulse of position FB2 | POS   |                  |     |     |  |
| S-0-0152 | Position spindle procedure command                          |       |                  |     |     |  |
| S-0-0153 | Spindle angle position                                      | POS   |                  |     |     |  |
| S-0-0154 | Spindle positioning parameter                               |       |                  | Х   | х   |  |
| S-0-0156 | Velocity feedback value 2                                   | SPEED | Х                | Х   | Х   |  |
| S-0-0157 | Velocity window                                             | SPEED |                  |     |     |  |
| S-0-0159 | monitoring position difference threshold                    | POS   |                  |     |     |  |
| S-0-0160 | Acceleration data scaling type                              |       |                  | Х   | х   |  |
| S-0-0161 | Acceleration data scaling factor                            |       |                  | Х   | Х   |  |
| S-0-0162 | Acceleration data scaling exponent                          |       |                  | Х   | х   |  |
| S-0-0169 | Probe control parameter                                     |       |                  |     |     |  |
| S-0-0170 | Probing cycle procedure command                             |       |                  |     |     |  |
| S-0-0179 | Probe status                                                |       | х                | Х   | х   |  |
| S-0-0180 | Spindle relative offset                                     | POS   |                  |     |     |  |
| S-0-0185 | Length of the configurable data record in the AT            |       | х                | Х   | х   |  |
| S-0-0186 | Length of the configurable data record in the MDT           |       | х                | Х   | х   |  |
| S-0-0187 | IDN list of configurable data in the AT                     |       | х                | х   | х   |  |
| S-0-0188 | IDN list of configurable data in the MDT                    |       | х                | Х   | х   |  |
| S-0-0189 | position tracking error in user units                       | POS   | х                | Х   | Х   |  |
| S-0-0192 | IDN list of all backup operation data                       |       | х                | Х   | х   |  |
| S-0-0200 | Amplifier warning temperature                               | TEMP  |                  |     |     |  |

Table 10.1 List of supported SERCOS parameters

| IDN      | Description                                         | Unit  | Write protection |     |     |  |
|----------|-----------------------------------------------------|-------|------------------|-----|-----|--|
| IDN      |                                                     | Unit  | CP2              | CP3 | CP4 |  |
| S-0-0201 | Motor warning temperature                           | TEMP  |                  |     |     |  |
| S-0-0208 | Temperature data scaling type                       |       |                  |     |     |  |
| S-0-0216 | Switch parameter set procedure command              |       |                  | х   | х   |  |
| S-0-0217 | Parameter set preselection                          |       |                  | Х   | Х   |  |
| S-0-0222 | Spindle positioning speed                           | SPEED |                  |     |     |  |
| S-0-0256 | Multiplication factor motor feedback (encoder 1)    |       | Х                | Х   | х   |  |
| S-0-0257 | Multiplication factor external feedback (encoder 2) |       | Х                | х   | х   |  |
| S-0-0258 | Target position                                     | POS   |                  |     |     |  |
| S-0-0259 | Positioning velocity                                | SPEED |                  |     |     |  |
| S-0-0260 | Positioning acceleration                            | ACC   |                  |     |     |  |
| S-0-0261 | Coarse position window                              |       |                  | х   | х   |  |
| S-0-0262 | Load defaults procedure command                     |       |                  | х   | Х   |  |
| S-0-0263 | Load working memory procedure command               |       |                  | х   | х   |  |
| S-0-0264 | Backup working memory procedure command             |       |                  |     |     |  |
| S-0-0274 | Received drive addresses                            |       | Х                | х   | Х   |  |
| S-0-0277 | Position feedback 2 type                            |       |                  | Х   | Х   |  |
| S-0-0278 | Maximum travel range                                |       | Х                | Х   | Х   |  |
| S-0-0282 | Drive based position command value                  | POS   |                  |     |     |  |
| S-0-0292 | List of supported operation modes                   |       | Х                | Х   | Х   |  |
| S-0-0294 | Divider modulo value                                |       |                  | Х   | Х   |  |
| S-0-0296 | Gain feed-forward speed signal                      | %     |                  |     |     |  |
| S-0-0300 | Real time control bit 1                             |       | Х                | Х   | Х   |  |
| S-0-0301 | Allocation of real time control bit 1               |       |                  |     |     |  |
| S-0-0302 | Real time control bit 2                             |       | Х                | Х   | Х   |  |
| S-0-0303 | Allocation of real time control bit 2               |       |                  |     |     |  |
| S-0-0304 | Real time status bit 1                              |       | Х                | Х   | Х   |  |
| S-0-0305 | Allocation of real time status bit 1                |       |                  |     |     |  |
| S-0-0306 | Real time status bit 2                              |       | Х                | Х   | Х   |  |
| S-0-0307 | Allocation of real time status bit 2                |       |                  |     |     |  |
| S-0-0310 | Overload warning (Motor)                            |       | Х                | Х   | Х   |  |

Table 10.1 List of supported SERCOS parameters

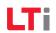

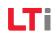

| IDN      | Description                                        | Unit   | Write protection |     |     |  |
|----------|----------------------------------------------------|--------|------------------|-----|-----|--|
| IDN      | Description                                        | Unit   | CP2              | CP3 | CP4 |  |
| S-0-0311 | Amplifier overtemperature warning                  |        | х                | Х   | Х   |  |
| S-0-0312 | motor overtemperature warning                      |        | х                | Х   | Х   |  |
| S-0-0328 | Bit number allocation list for signal status word  |        |                  |     |     |  |
| S-0-0329 | Bit number allocation list for signal control word |        |                  |     |     |  |
| S-0-0330 | Status n_feedback = n_cmd                          |        | х                | х   | Х   |  |
| S-0-0331 | Status n_feedback = 0                              |        | Х                | х   | Х   |  |
| S-0-0332 | Status n_feedback < nx                             |        | Х                | Х   | Х   |  |
| S-0-0333 | Status T >= Tx                                     |        | Х                | Х   | Х   |  |
| S-0-0334 | Status T >= Tlim                                   |        | х                | х   | Х   |  |
| S-0-0335 | Status n_cmd >= n_lim                              |        | Х                | Х   | Х   |  |
| S-0-0336 | Status in position                                 |        | х                | х   | Х   |  |
| S-0-0341 | Status in course position                          |        | Х                | Х   | Х   |  |
| S-0-0346 | Position control word                              |        |                  |     |     |  |
| S-0-0347 | Velocity error                                     | SPEED  | Х                | Х   | Х   |  |
| S-0-0348 | Gain feed-forward acceleration signal              | %      |                  |     |     |  |
| S-0-0359 | Positioning deceleration                           | ACC    |                  |     |     |  |
| S-0-0372 | Drive halt acceleration bipolar                    | ACC    |                  |     |     |  |
| S-0-0373 | Service channel error list                         |        | Х                | Х   | Х   |  |
| S-0-0374 | Procedure command error list                       |        | Х                | х   | Х   |  |
| S-0-0375 | Diagnostic numbers list                            |        | Х                | х   | Х   |  |
| S-0-0376 | Baudrate                                           | MBit/s | Х                | х   | х   |  |
| S-0-0380 | DC bus voltage                                     | V      | Х                | х   | Х   |  |
| S-0-0383 | Motor temperature                                  | TEMP   | Х                | х   | х   |  |
| S-0-0384 | Amplifier temperature                              | TEMP   | Х                | х   | Х   |  |
| S-0-0387 | Power overload                                     | %      | Х                | Х   | Х   |  |
| S-0-0389 | Effective current                                  | А      | Х                | Х   | Х   |  |
| S-0-0392 | Velocity feedback filter                           | us     |                  |     |     |  |
| S-0-0393 | Command value mode                                 |        |                  | Х   | Х   |  |
| S-0-0400 | Status home switch                                 |        | Х                | Х   | Х   |  |
| S-0-0401 | Probe 1 status                                     |        | Х                | Х   | Х   |  |

Table 10.1 List of supported SERCOS parameters

| IDN      | Description                                               | 11-4  | Write protection |     |     |  |
|----------|-----------------------------------------------------------|-------|------------------|-----|-----|--|
| IDN      | Description                                               | Unit  | CP2              | CP3 | CP4 |  |
| S-0-0402 | Probe 2 status                                            |       | Х                | х   | х   |  |
| S-0-0403 | Position feedback value status                            |       | Х                | х   | х   |  |
| S-0-0405 | Probe 1 enable                                            |       |                  |     |     |  |
| S-0-0406 | Probe 1 enable                                            |       |                  |     |     |  |
| S-0-0407 | Homing enable (real time control bit)                     |       |                  |     |     |  |
| S-0-0408 | Refrence marker pulse status                              |       | Х                | х   | х   |  |
| S-0-0409 | Probe 1 positive latched                                  |       | Х                | Х   | Х   |  |
| S-0-0410 | Probe 1 negativ latched                                   |       | Х                | Х   | Х   |  |
| S-0-0411 | Probe 2 positive latched                                  |       | Х                | х   | Х   |  |
| S-0-0412 | Probe 2 negativ latched                                   |       | Х                | Х   | Х   |  |
| S-0-0413 | Bit number allocation of real time control bit 1          |       |                  |     |     |  |
| S-0-0414 | Bit number allocation of real time control bit 2          |       |                  |     |     |  |
| S-0-0415 | Bit number allocation of real time status bit 1           |       |                  |     |     |  |
| S-0-0416 | Bit number allocation of real time status bit 2           |       |                  |     |     |  |
| S-0-0417 | Positioning velocity threshold in modulo mode             | SPEED |                  |     |     |  |
| S-0-0418 | Target position window in modulo mode                     | POS   |                  |     |     |  |
| S-0-0419 | Positioning acknowledge                                   | POS   | Х                | х   | х   |  |
| S-0-0430 | Active target position                                    | POS   | Х                | х   | х   |  |
| P 0001   | Id of device familiy/series                               |       | Х                | х   | х   |  |
| P 0002   | Device name / product name                                |       | Х                | х   | х   |  |
| P 0003   | Application specific device name alias                    |       |                  | х   | х   |  |
| P 0004   | Total software version of device (plain text)             |       | Х                | х   | х   |  |
| P 0005   | Device family name                                        |       | Х                | х   | х   |  |
| P 0006   | Total version number of device software                   |       | х                | х   | х   |  |
| P 0008   | Vendor name                                               |       | Х                | х   | х   |  |
| P 0030   | Programmable reaction in case of failure                  |       |                  |     |     |  |
| P 0034   | Device warnings status word                               |       | х                | х   | х   |  |
| P 0039   | Device Error-ID (low word) and Error-Location (high word) |       | х                | Х   | х   |  |
| P 0040   | Reset firmware                                            |       |                  | х   | х   |  |
| P 0041   | Reset firmware and activate loader                        |       |                  | х   | х   |  |

Table 10.1 List of supported SERCOS parameters

| P 0051 Sub-   | Description ardware print ID hardware print ardware option on X11 ardware option on X12 | Unit | CP2<br>x | CP3 | CP4 |
|---------------|-----------------------------------------------------------------------------------------|------|----------|-----|-----|
| P 0051 Sub-   | ID hardware print<br>ardware option on X11                                              |      |          |     | х   |
|               | ardware option on X11                                                                   |      | х        |     |     |
| P 0052 ID ha  | <u>'</u>                                                                                |      |          | Х   | Х   |
| 1 1           | ardware option on X12                                                                   |      | х        | х   | х   |
| P 0053 ID ha  |                                                                                         |      | х        | х   | Х   |
| P 0054 ID ha  | ardware CPLD                                                                            |      | х        | х   | х   |
| P 0055 Chip   | and redesign tracing identification                                                     |      | х        | х   | х   |
| P 0060 ID so  | ftware option on X12                                                                    |      | х        | х   | х   |
| P 0080 Boot   | loader information, version and checksum                                                |      | х        | х   | Х   |
| P 0081 Chec   | ksum of firmware in flash                                                               |      | х        | х   | х   |
| P 0100 Func   | tion of digital input ENPO                                                              |      |          | х   | Х   |
| P 0101 Func   | tion of digital input ISD00                                                             |      |          | х   | х   |
| P 0102 Func   | tion of digital input ISD01                                                             |      |          | х   | Х   |
| P 0103 Func   | tion of digital input ISD02                                                             |      |          | х   | х   |
| P 0104 Func   | tion of digital input ISD03                                                             |      |          | х   | Х   |
| P 0105 Func   | tion of digital input ISD04                                                             |      |          | Х   | х   |
| P 0106 Func   | tion of digital input ISD05                                                             |      |          | Х   | Х   |
| P 0107 Func   | tion of digital input ISD06                                                             |      |          | Х   | х   |
| P 0108 Func   | tion of digital input ISDSH                                                             |      |          | Х   | Х   |
| P 0109 Func   | tion of analog input ISA00                                                              |      |          | Х   | х   |
| P 0110 Func   | tion of analog input ISA01                                                              |      |          | Х   | Х   |
| P 0118 Digita | al inputs: Filter time                                                                  | ms   |          | Х   | х   |
| P 0120 Input  | t inversion: ENPO[0], ISD0005[16], SH[7], ISD06[16]                                     |      |          | Х   | Х   |
| P 0121 State  | s of digital inputs                                                                     |      | Х        | Х   | х   |
| P 0122 Func   | tion of digital output OSD00                                                            |      |          | Х   | Х   |
| P 0123 Func   | tion of digital output OSD01                                                            |      |          | Х   | х   |
| P 0124 Func   | tion of digital output OSD02                                                            |      |          | Х   | Х   |
| P 0125 Func   | tion of motor break (X13)                                                               |      |          | Х   | х   |
| P 0126 Func   | tion of digital output RELOUT1                                                          |      |          | Х   | Х   |
| P 0127 Func   | tion of dig. output RELOUT2 is fixed on 'Safety Hold'                                   |      | Х        | Х   | х   |
| P 0141 Cont   | rol value of dig. outputs via COM access                                                |      |          |     |     |

Table 10.1 List of supported SERCOS parameters

| IDN    | Description                                                 | Unit | Write protection |     |     |  |
|--------|-------------------------------------------------------------|------|------------------|-----|-----|--|
| IDN    | Description                                                 | Unit | CP2              | CP3 | CP4 |  |
| P 0142 | Output inversion OSD0/1/2(0/1/2), MBRK(6), REL1/2(7/15)     |      |                  | Х   | х   |  |
| P 0143 | States of digital outputs                                   |      | х                | х   | Х   |  |
| P 0144 | DriveCom: Auto start of system                              |      |                  |     |     |  |
| P 0145 | DriveCom: Quick stop check in shut down command             |      |                  |     |     |  |
| P 0146 | DriveCom: Quick stop check in 'ReadyToSwitchOn'             |      |                  |     |     |  |
| P 0147 | DriveCom: Check EnablePower (= false for ENPO over ENMO)    |      |                  |     |     |  |
| P 0148 | DriveCom: Timeout in 'RdyToSwitchOn' to enable motor switch | ms   |                  |     |     |  |
| P 0149 | DriveCom: Start initialisisation of system parameter        |      |                  |     |     |  |
| P 0152 | DriveCom actual state description                           |      | Х                | Х   | Х   |  |
| P 0153 | DrvCom fault reset command                                  |      |                  |     |     |  |
| P 0154 | DriveCom: Timeout motor standstill                          | ms   |                  |     |     |  |
| P 0159 | Motion control selection                                    |      |                  |     |     |  |
| P 0165 | Motion profile selection                                    |      |                  |     |     |  |
| P 0166 | Motion profile jerk time                                    | ms   |                  |     |     |  |
| P 0167 | Motion profile speed override factor                        | %    |                  |     |     |  |
| P 0168 | Motion profile jogging speeds                               |      |                  |     |     |  |
| P 0213 | Motor brake lift time                                       | ms   |                  |     |     |  |
| P 0214 | Motor brake close time                                      | ms   |                  |     |     |  |
| P 0215 | Motor brake: torque rise time                               | ms   |                  |     |     |  |
| P 0216 | Motor brake: torque fade time                               | ms   |                  |     |     |  |
| P 0217 | Motor brake: factor for application of last torque          | %    |                  |     |     |  |
| P 0218 | Motor brake: constant initial torque                        | Nm   |                  |     |     |  |
| P 0219 | Motor brake: torque sampled at last closing time            | Nm   | х                | Х   | Х   |  |
| P 0220 | lock brake                                                  |      |                  |     |     |  |
| P 0239 | Functional states of digital inputs                         |      | х                | Х   | Х   |  |
| P 0283 | Factor group: Type selection DS402(0), SERCOS(1), USER(2)   |      |                  | Х   | Х   |  |
| P 0284 | Unit for position values                                    |      |                  | Х   | х   |  |
| P 0287 | Unit for speed values                                       |      |                  | Х   | х   |  |
| P 0290 | Unit for acceleration and deceleration values               |      |                  | Х   | Х   |  |

Table 10.1 List of supported SERCOS parameters

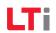

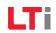

| IDN    | Description                                  | Unit   | Write protection |     |     |  |
|--------|----------------------------------------------|--------|------------------|-----|-----|--|
| IDN    | Description                                  | Offic  | CP2              | CP3 | CP4 |  |
| P 0293 | Unit for torque values                       |        |                  | Х   | Х   |  |
| P 0300 | Select control mode                          |        |                  |     |     |  |
| P 0301 | Mode selection of setpoint profiling         |        |                  |     |     |  |
| P 0302 | Switching frequency                          |        |                  | х   | х   |  |
| P 0303 | current control sampling time                | ms     | х                | Х   | Х   |  |
| P 0304 | Speed control sampling time                  | ms     | х                | х   | х   |  |
| P 0305 | Position control sampling time               | ms     | Х                | Х   | Х   |  |
| P 0306 | Sampling time for interpolation              | ms     | х                | х   | х   |  |
| P 0307 | Voltage supply mode (must be set correctly!) |        |                  | Х   | Х   |  |
| P 0310 | current control gain                         | V/A    |                  |     |     |  |
| P 0311 | current control integration time constant    | ms     |                  |     |     |  |
| P 0312 | actual motor voltage (rms, phase to phase)   | V      | х                | х   | х   |  |
| P 0313 | VF control, boost voltage at zero frequency  | V      |                  |     |     |  |
| P 0314 | VF control, nominal frequency                | Hz     |                  |     |     |  |
| P 0315 | VF control, voltage at nominal frequency     | V      |                  |     |     |  |
| P 0320 | Speed control gain                           | Nm/rpm |                  |     |     |  |
| P 0321 | Speed control integration time constant      | ms     |                  |     |     |  |
| P 0322 | Speed control gain scaling factor            | %      |                  |     |     |  |
| P 0323 | Advanced control structure gains             |        |                  |     |     |  |
| P 0324 | Advanced control structure filtering         |        |                  |     |     |  |
| P 0325 | Filter frequencies of digital filter         | Hz     |                  | х   | Х   |  |
| P 0326 | Digital filter design assistant              |        |                  |     |     |  |
| P 0327 | Coefficients of digital filter               |        |                  |     |     |  |
| P 0328 | Speed control maximum speed                  | %      |                  |     |     |  |
| P 0329 | Motor torque scaling of limits               | %      |                  |     |     |  |
| P 0330 | Motor torque scaling of negative limit       | %      |                  |     |     |  |
| P 0331 | Motor torque scaling of positive limit       | %      |                  |     |     |  |
| P 0332 | Motor torque scaling (online factor)         | %      |                  |     |     |  |
| P 0333 | Motor speed scaling of negative limit        | %      |                  |     |     |  |
| P 0334 | Motor speed scaling of positive limit        | %      |                  |     |     |  |

Table 10.1 List of supported SERCOS parameters

| IDN    | Description                                              | Writ   | Write | e protection |     |  |
|--------|----------------------------------------------------------|--------|-------|--------------|-----|--|
| IDN    | Description                                              | Unit   | CP2   | CP3          | CP4 |  |
| P 0335 | Direction lock for speed reference value                 |        |       |              |     |  |
| P 0336 | Adaptation of speed control gain @ zero speed            |        |       | х            | Х   |  |
| P 0337 | Motor speed scaling                                      | %      |       |              |     |  |
| P 0340 | magnetization current (r.m.s)                            | А      |       |              |     |  |
| P 0341 | speed where field-weakening starts; forces 1/n-character | %      |       |              |     |  |
| P 0342 | speed values for mag. current scaling                    | %      |       |              |     |  |
| P 0343 | mag. current scaling vs. speed                           | %      |       |              |     |  |
| P 0344 | voltage control filter time constant                     | ms     |       |              |     |  |
| P 0345 | voltage control gain                                     | A/V    |       |              |     |  |
| P 0346 | voltage control integration time constant                | ms     |       |              |     |  |
| P 0347 | voltage control reference (scaling of max. voltage)      | %      |       |              |     |  |
| P 0348 | slip control gain for field weakening                    |        |       |              |     |  |
| P 0349 | comutation offset of resp. encoder                       | deg    |       |              |     |  |
| P 0350 | Selection of speed calculation method                    |        |       |              |     |  |
| P 0351 | actual speed calculation filter time                     | ms     |       |              |     |  |
| P 0352 | observer parameter (meaning depends on CON_SCALC)        |        |       |              |     |  |
| P 0353 | Observer design parameters                               | ms     |       |              |     |  |
| P 0354 | observer design assistant                                |        |       |              |     |  |
| P 0360 | position control gain                                    | 1/min  |       |              |     |  |
| P 0370 | Interpolation type control word                          |        |       |              |     |  |
| P 0371 | Speed reference filter time for speed control mode       | ms     |       |              |     |  |
| P 0372 | Speed feedforward filter time for position control       | ms     |       |              |     |  |
| P 0374 | Position delay in position control cycles (CON_PConTS)   | ms     |       |              |     |  |
| P 0375 | Speed feedforward scaling factor                         | %      |       |              |     |  |
| P 0376 | Torque/Force feedforward scaling factor                  | %      |       |              |     |  |
| P 0377 | Feedforward signals enabled                              |        | х     | х            | Х   |  |
| P 0379 | 79 Feedforward calculation mode                          |        |       |              |     |  |
| P 0386 | Friction compensation scaling factor                     | %      |       |              |     |  |
| P 0400 | additional d-current reference value                     | А      |       |              |     |  |
| P 0401 | Additional torque/force reference value                  | Nm (N) |       |              |     |  |

Table 10.1 List of supported SERCOS parameters

| IDN    | IDN Description                                    |               | Write protection |     |     |  |
|--------|----------------------------------------------------|---------------|------------------|-----|-----|--|
| IDN    | Description                                        | Unit          | CP2              | CP3 | CP4 |  |
| P 0402 | Additional speed reference value without ramp      |               |                  |     |     |  |
| P 0404 | Additional speed reference value with ramp         | 1/min         |                  |     |     |  |
| P 0405 | Analog input 0, filter time                        | ms            |                  |     |     |  |
| P 0406 | Analog input 1, filter time                        | ms            |                  |     |     |  |
| P 0407 | Analog input values, filtered, +10V gives 1.0      |               |                  |     |     |  |
| P 0409 | DC voltage filter time                             | ms            |                  | х   | х   |  |
| P 0410 | Actual DC link voltage                             | V             | х                | х   | Х   |  |
| P 0411 | Actual values of ADC channels                      | bit           | х                | х   | х   |  |
| P 0412 | actual position                                    | incr          | х                | х   | Х   |  |
| P 0413 | reference position                                 | incr          | х                | х   | х   |  |
| P 0414 | actual position diffence (RefPosition-ActPosition) | incr          | х                | х   | Х   |  |
| P 0415 | actual speed                                       | 1/min         | х                | х   | х   |  |
| P 0416 | Reference speed                                    | 1/min         | Х                | х   | Х   |  |
| P 0417 | Actual speed difference (RefSpeed-ActSpeed)        | 1/min         | х                | х   | х   |  |
| P 0418 | Reference torque                                   | Nm            | Х                | х   | Х   |  |
| P 0419 | Actual torque                                      | Nm            | х                | х   | х   |  |
| P 0430 | weighting of voltage path in field model           |               |                  |     |     |  |
| P 0431 | Voltage limit for current controllers              | %             |                  |     |     |  |
| P 0432 | select current control / limitation mode           |               |                  |     |     |  |
| P 0450 | Motor type                                         |               |                  | Х   | х   |  |
| P 0455 | Motor rated frequency                              | Hz            |                  | Х   | Х   |  |
| P 0456 | Motor rated voltage                                | V             |                  | Х   | х   |  |
| P 0457 | Motor rated current                                | А             |                  | Х   | Х   |  |
| P 0458 | Motor rated speed                                  | rpm           |                  | Х   | х   |  |
| P 0459 | Motor rated power                                  | kW            |                  | Х   | Х   |  |
| P 0460 | Motor rated torque Nm                              |               |                  | х   | х   |  |
| P 0461 | Motor inertia                                      | nertia kg m*m |                  | х   | Х   |  |
| P 0462 | Motor rated flux                                   | Vs            |                  | Х   | х   |  |
| P 0463 | Motor number of pole pairs                         |               |                  | Х   | Х   |  |
| P 0470 | Motor stator resistance                            | Ohm           |                  | Х   | х   |  |

Table 10.1 List of supported SERCOS parameters

| IDN    | Description                                        | Unit | Write protection |     |     |
|--------|----------------------------------------------------|------|------------------|-----|-----|
| IDN    | Description                                        | Onit | CP2              | CP3 | CP4 |
| P 0471 | Motor stray/stator inductance                      |      |                  | х   | х   |
| P 0472 | Q-stator inductance variation in % of MOT_Lsig     | %    |                  | х   | х   |
| P 0473 | Main inductancs vs. lsd (0,1*Index*LmagIdMax)      | mH   |                  | х   | Х   |
| P 0474 | LmagTable: max. magnetization current (eff.)       | А    |                  | х   | х   |
| P 0475 | Motor main inductance, scaling factor              | %    |                  | х   | Х   |
| P 0476 | Motor rotor resistance                             | Ohm  |                  | х   | Х   |
| P 0477 | Motor rotor resistance, scaling factor             | %    |                  | х   | Х   |
| P 0500 | ENC CH1: Actual value: SingleTurn[0], MultiTurn[1] |      | Х                | х   | Х   |
| P 0501 | ENC CH2: Actual value: SingleTurn[0], MultiTurn[1] |      | Х                | х   | Х   |
| P 0502 | ENC CH3: Actual value: SingleTurn[0], MultiTurn[1] |      | Х                | х   | х   |
| P 0505 | ENC CH1: Encoder type selection                    |      |                  | х   | Х   |
| P 0506 | ENC CH2: Encoder type selection                    |      |                  | х   | Х   |
| P 0507 | ENC CH3: Encoder type selection                    |      |                  | х   | Х   |
| P 0510 | ENC CH1: Gear nominator                            |      |                  | х   | Х   |
| P 0511 | ENC CH1: Gear denominator                          |      |                  | х   | Х   |
| P 0512 | ENC CH2: Gear nominator                            |      |                  | х   | Х   |
| P 0513 | ENC CH2: Gear denominator                          |      |                  | х   | Х   |
| P 0514 | ENC CH3: Gear nominator                            |      |                  | Х   | Х   |
| P 0515 | ENC CH3: Gear denominator                          |      |                  | Х   | Х   |
| P 0520 | ENC: Channel selection for motor commutation       |      |                  | Х   | Х   |
| P 0521 | ENC: Channel selection for speed control           |      |                  | Х   | Х   |
| P 0522 | ENC: Channel selection for position control        |      |                  | Х   | Х   |
| P 0523 | ENC: Channel selection for master input            |      |                  | х   | х   |
| P 0530 | ENC: Channel selection as SERCOS encoder 1         |      |                  | х   | х   |
| P 0531 | ENC: Channel selection as SERCOS encoder 2         |      |                  | Х   | Х   |
| P 0540 | ENC CH1: Absolute position interface selection     |      |                  | Х   | х   |
| P 0541 | ENC CH1: Index pulse signal (test mode)            |      |                  | х   | х   |
| P 0542 | ENC CH1: Number of lines (SinCos / TTL encoders)   |      |                  | Х   | х   |
| P 0543 | ENC CH1: Number of MultiTurn bits (SSI absolute)   |      |                  | Х   | х   |
| P 0544 | ENC CH1: Number of SingleTurn bits (SSI absolute)  |      |                  | х   | х   |

Table 10.1 List of supported SERCOS parameters

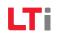

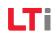

| IDN    | Description                                                 | Unit | Write | Write protection |     |  |
|--------|-------------------------------------------------------------|------|-------|------------------|-----|--|
| IDN    | Description                                                 | Onit | CP2   | CP3              | CP4 |  |
| P 0545 | ENC CH1: Code selection (SSI absolute position interface)   |      |       | х                | Х   |  |
| P 0546 | ENC CH1: Mode selection (SSI absolute position interface)   |      |       | х                | х   |  |
| P 0547 | ENC CH1: Lowest allowable MultiTurn position (SSI absolute) |      |       | х                | х   |  |
| P 0548 | ENC CH1: Enable MultiTurn information (SSI absolute)        |      |       | Х                | Х   |  |
| P 0549 | ENC CH1: Signal correction type                             |      |       | Х                | Х   |  |
| P 0550 | ENC CH1: Signal correction values                           |      |       | х                | Х   |  |
| P 0551 | ENC CH1: Encoder observation minimum, sqrt(a^2 + b^2)       |      |       | Х                | Х   |  |
| P 0552 | ENC CH1: Error and status codes of absolute encoders        |      | Х     | Х                | Х   |  |
| P 0553 | ENC CH1: Length of an analog signal period (linear SinCos)  | nm   |       | х                | х   |  |
| P 0554 | ENC CH1: Length of an digital increment (linear absolute)   | nm   |       | Х                | Х   |  |
| P 0560 | ENC CH2: Number of pole pairs (Resolver)                    |      |       | Х                | Х   |  |
| P 0561 | ENC CH2: Signal correction type                             |      |       | х                | Х   |  |
| P 0562 | ENC CH2: Signal correction values                           |      |       | Х                | Х   |  |
| P 0563 | ENC CH2: Encoder observation minimum, sqrt(a^2 + b^2)       |      |       | Х                | Х   |  |
| P 0570 | ENC CH3: Absolute position interface selection              |      |       | Х                | Х   |  |
| P 0571 | ENC CH3: Index pulse signal (test mode)                     |      |       | Х                | Х   |  |
| P 0572 | ENC CH3: Number of lines (SinCos / TTL encoders)            |      |       | Х                | Х   |  |
| P 0573 | ENC CH3: Number of MultiTurn bits (SSI absolute)            |      |       | Х                | Х   |  |
| P 0574 | ENC CH3: Number of SingleTurn bits (SSI absolute)           |      |       | Х                | Х   |  |
| P 0575 | ENC CH3:Code selection (SSI absolute position interface)    |      |       | Х                | Х   |  |
| P 0577 | ENC CH3: Encoder observation minimum, sqrt(a^2 + b^2)       |      |       | х                | х   |  |
| P 0590 | ENC: Axis correction, selection type                        |      |       | Х                | Х   |  |
| P 0591 | ENC: Axis correction, start position                        |      |       | Х                | Х   |  |
| P 0592 | ENC: Axis correction, end position                          |      |       | Х                | Х   |  |
| P 0593 | ENC: Axis correction, delta position                        |      |       | Х                | Х   |  |
| P 0594 | ENC: Axis correction, actual position value                 |      |       | Х                | Х   |  |
| P 0595 | ENC: Axis correction, position table for negtive speed      |      |       | Х                | Х   |  |
| P 0596 | ENC: Axis correction, position table for positive speed     |      |       | Х                | Х   |  |

Table 10.1 List of supported SERCOS parameters

| IDN    | Description                                                 | Unit \      | Write | Write protection |     |  |
|--------|-------------------------------------------------------------|-------------|-------|------------------|-----|--|
| ווטוי  | Description                                                 | Onit        | CP2   | CP3              | CP4 |  |
| P 0610 | P 0610 ENC CH1: Nominal increment of reference marks        |             |       | х                | Х   |  |
| P 0630 | ENC CH3: Nominal increment of reference marks               | Signal per. |       | Х                | Х   |  |
| P 0742 | monitoring maximum position difference                      | POS         |       |                  |     |  |
| P 0744 | monitoring speed difference threshold                       | rpm         |       |                  |     |  |
| P 1500 | Testsignal generator: control word                          |             |       |                  |     |  |
| P 1501 | Testsignal generator: output signal selector                |             |       |                  |     |  |
| P 1502 | Testsignal generator: number of cycles                      |             |       |                  |     |  |
| P 1503 | Testsignal generator: offsets for rectangular wave          | var         |       |                  |     |  |
| P 1504 | Testsignal generator: times for rectangular waves           | S           |       |                  |     |  |
| P 1505 | Testsignal generator: amplitude of sinusoidal wave          | var         |       |                  |     |  |
| P 1506 | Testsignal generator: frequency of sinusoidal wave          | Hz          |       |                  |     |  |
| P 1507 | Testsignal gen.: Initial phase for rotating current vector  | degree      |       |                  |     |  |
| P 1508 | Testsignal generator: PRBS mininum toggle time              | ms          |       |                  |     |  |
| P 1509 | Testsignal generator: PRBS signal amplitude                 | var         |       |                  |     |  |
| P 1515 | Speed and position control dynamic (stiffness)              | %           |       |                  |     |  |
| P 1516 | Total inertia of motor and plant                            | kg m*m      |       |                  |     |  |
| P 1517 | Autotuning for Jsum estimation, control word                |             |       |                  |     |  |
| P 1518 | Autotuning Jsum, hysteresis speed control, speed limit      | rpm         |       |                  |     |  |
| P 1519 | Autotuning for Jsum, speed hysteresis control, torque limit | Nm (N)      |       |                  |     |  |
| P 1520 | Autotuning, parameters for control and results              |             |       |                  |     |  |
| P 1521 | Mechanical system parameters                                | Hz          |       |                  |     |  |
| P 1522 | Self commissioning and correlation results                  |             |       |                  |     |  |
| P 1530 | Determination of default motor control settings             |             |       |                  |     |  |
| P 1531 | Selfcommissiong action selection                            |             |       |                  |     |  |
| P 2218 | 605AH DS402 quickstop option code                           |             |       |                  |     |  |
| P 2219 | 605BH DS402 shutdown option code                            |             |       |                  |     |  |
| P 2220 | 605CH DS402 disable operation option code                   |             |       |                  |     |  |
| P 2221 | 605DH DS402 halt option code                                |             |       |                  |     |  |

Table 10.1 List of supported SERCOS parameters

| IDM    | Description                                            | l lmit      | Write protection |     |     |
|--------|--------------------------------------------------------|-------------|------------------|-----|-----|
| IDN    | Description                                            | Unit        | CP2              | CP3 | CP4 |
| P 2222 | 605EH DS402 fault reaction option code                 |             |                  |     |     |
| P 2261 | 6098H DS402 homing method                              |             |                  |     |     |
| P 3000 | Sercos Address                                         |             |                  |     |     |
| P 3001 | IDN list with logon errors at sercos parameter manager |             | Х                | х   | х   |
| P 3002 | IDN list of all data with real time status support     |             | Х                | Х   | Х   |
| P 3003 | IDN list of all data with real time control support    |             | Х                | х   | х   |
| P 3004 | Maximum transmission power                             |             |                  |     |     |
| P 3005 | Speed acceleration                                     | ACC         |                  |     |     |
| P 3006 | Speed deceleration                                     | ACC         |                  |     |     |
| P 3007 | Actual value of I2t integrator for motor protection    | %           | Х                | х   | х   |
| P 3030 | Drive controlled homing offset procedure command       |             |                  |     |     |
| P 3031 | Homing velocity in search of index pulse               | SPEED       |                  |     |     |
| P 3054 | Gain external feed-forward signals                     |             |                  | х   | Х   |
| P 3055 | External speed feed-forward signal                     | Pscale/2^16 |                  |     |     |
| P 3056 | External acceleration feed-forward signal              | Pscale/2^16 |                  |     |     |
| P 3100 | Expanded position command value for Pico-Interpolation |             |                  |     |     |

Table 10.1 List of supported SERCOS parameters

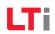

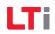

# Index

| A                                                                                                    |                                             |
|----------------------------------------------------------------------------------------------------|---------------------------------------------|
| Abbreviations                                                                                                    | 44                                          |
| В                                                                                                    |                                             |
| Bit fields                                                                                                    |                                             |
| C                                                                                                    |                                             |
| Checking fibre-optic cables1Coding of operation modes3Commissioning1Communication module2Configuration phases1Configuration parameter2Connection of fibre-optic cables1Connections1Control1Controller enable1Controls1Controls and displays1Cyclic data transfer1 | 31<br>11<br>8<br>15<br>25<br>11<br>19<br>11 |
| D                                                                                                    |                                             |
| Description of bits                                                                                                    | 51<br>23                                    |

| Diagnosis of interface status             | 29 |
|-------------------------------------------|----|
| Diagnostic LEDs                           |    |
| Diagnostic options                        | 29 |
| Diagram of position weighting methods     |    |
| Diagram of torque/force weighting methods | 46 |
| Displays                                  |    |
| Distortion LED                            |    |
| Orive address                             |    |
| 'Drive-controlled homing" command         | 20 |
| -                                         |    |
| -                                         |    |
| ault counter                              | 29 |
| ault messages                             |    |
| ault, warning and status messages         |    |
| eatures                                   | 8  |
| eed hold                                  |    |
| lash code                                 |    |
| lux Control                               |    |
| unction selector - digital inputs         | 50 |
|                                           |    |
| J                                         |    |
| General system state machine              | 22 |
|                                           |    |
| ┪                                         |    |
| Hardware settings                         | 12 |
| Hardware variants                         |    |
| Homing                                    |    |
| Homing acceleration                       |    |
| Homing method                             |    |
| Homing velocity                           |    |
|                                           |    |

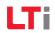

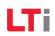

| ID no.: 1100.00B0.1-00                                                                                | 37            |
|----------------------------------------------------------------------------------------------------|---------------|
| L                                                                                                    |               |
| Language switching Limit switch List of real-time control bits                                        | 50            |
| M                                                                                                    |               |
| Manufacturer specific parameters Map of bits Master control word Measures for your safety             | 21<br>7       |
| 0                                                                                                    |               |
| Operation modes                                                                                       | 31<br>, 13    |
| P                                                                                                    |               |
| Parameter access via the service channel Parameter interface Parameter structure Percentage weighting | 17<br>45<br>4 |
| Pictograms Position control                                                                           |               |
| Position control without tracking error                                                               |               |
| Position tracking error Power stage enable                                                            | 17            |
| Pre-control signals                                                                                   | 45            |
| Preferential weighting of force data                                                                  | 39            |

| Preferential weighting of rotary position data                                                                                                    | 39                                                 |
|----------------------------------------------------------------------------------------------------|----------------------------------------------------|
| R                                                                                                    |                                                    |
| Read the Operation Manual first! Real-time control bits Real-time status bits Reference cam, limit switches Reference distance 1/2 Reference distance offset 1/2 | 23<br>23<br>50<br>49                               |
| S                                                                                                    |                                                    |
| Safety 7 Safety instructions. Scaling parameter                                                                                                    | 45<br>41<br>15<br>49<br>55<br>43<br>25<br>28<br>34 |
| Т                                                                                                    |                                                    |
| Telegram failures                                                                                                    | 33<br>33<br>.46<br>51                              |

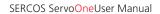

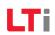

## V

| Velocity polarity<br>Velocity weighting methods |    |
|-------------------------------------------------|----|
| W                                               |    |
| Warning messages                                | 2  |
| Weighting                                       |    |
| Weighting of acceleration data                  | 45 |
| Weighting of force data                         | 39 |
| Weighting of position data                      | 44 |
| Weighting of rotary acceleration data           | 39 |
| Weighting of rotary position data               | 42 |
| Weighting of rotary velocity data               | 45 |
| Weighting of torque and force data              | 46 |
| Weighting of torque data                        | 44 |
| Weighting of translatory acceleration data      | 39 |
| Weighting of translatory position data          | 42 |
| Weighting of translatory velocity data          | 42 |
|                                                 |    |

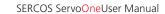

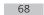

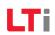

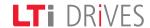

#### LTi DRiVES GmbH

Gewerbestrasse 5-9 35633 Lahnau, Germany Phone +49 (0) 6441/ 96 6-0 Fax +49 (0) 6441/ 96 6-137

www.lt-i.com

#### We reserve the right to make technical changes.

The content of our Operation Manual was compiled with the greatest care and attention, and based on the latest information available to us.

We should nevertheless point out that this document cannot always be updated in line with ongoing technical developments in our products.

Information and specifications may be subject to change at any time. Please visit www.lt-i.com for details of the latest versions.

ID. no.: 1100.29B.2-00 • 04/2014